Universidade Federal do Rio de Janeiro

Escola Politécnica

Departamento de Eletrônica e de Computação

**Sistema de Confecção de Fotolito utilizando Fibras Ópticas:**

#### **Fotoplotter para circuito impresso**

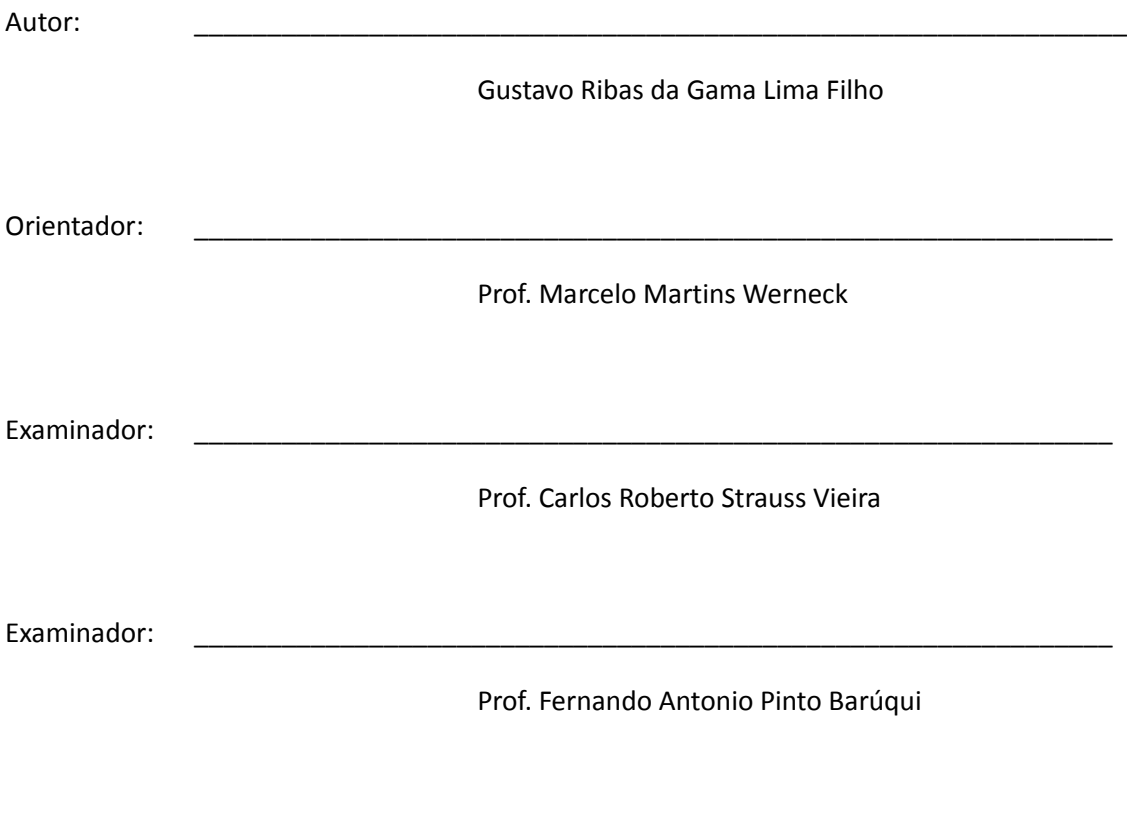

DEL

Dezembro de 1992

#### UNIVERSIDADE FEDERAL DO RIO DE JANEIRO

Escola Politécnica – Departamento de Eletrônica e de Computação Centro de Tecnologia, bloco H, sala H-217, Cidade Universitária Rio de Janeiro – RJ CEP 21949-000

Este exemplar é de propriedade da Universidade Federal do Rio de Janeiro, que poderá incluí-lo em base de dados, armazenar em computador, microfilmar, ou adotar qualquer forma de arquivamento.

É permitida a menção, reprodução parcial ou integral e a transmissão entre bibliotecas deste trabalho, sem modificação de seu texto, em qualquer meio que esteja ou venha a ser fixado, para pesquisa acadêmica, comentários, e citações, desde que sem finalidade comercial e que seja feita a referência bibliográfica completa.

Os conceitos expressos neste trabalho, são de responsabilidade do(s) autor(es) e do(s) orientador(es).

#### **RESUMO**

Este trabalho consiste no estudo da aplicação de fibras ópticas como instrumento na confecção de uma fotoplotter com a finalidade de preparar fotolitos para circuitos impressos.

Uma lâmpada acoplada a um sistema de lentes gera luz para ingressar na fibra óptica, na outra extremidade da fibra óptica temos uma peça utilizada pelas plotadoras para segurar canetas adaptada para segurar a fibra óptica exatamente como uma caneta fica para o papel, permitindo assim, que a luz funcione como um lápis para o filme que será sensibilizado.

Para controlar a função escreve/não escreve da plotter foi adaptado um relé que quando acionado pelo controlador de pena da plotter, interrompe ou permite a passagem da luz, analogamente como a caneta levanta quando não é o momento de se escrever.

No final se concluiu que este sistema serve para qualquer tipo de finalidade, pois o fotolito reagiu perfeitamente à luz da fibra óptica, permitindo-se qualquer tipo de desenho.

Palavras-Chave: fibra óptica, fotoplotter, plotter óptica, preparo de circuitos impressos, fotolito, serigrafia

#### **ABSTRACT**

This Project is a study of the application of optical fibers as an instrument for the building of a photo-plotter to prepare photolit for printed electronic circuits.

A lamp coupled to a lenses system generates light that enters inside the optical fiber, at other end of optical fiber whe have a plotter´s pen adapted to fix the optical fiber in the same way as a pen stands to paper, allowing that the light runs like a pen for the film that will be sensibilized.

To control the function write/don´t write of plotter was adapted a rele that when is set on by the plotter pen controller, interrupts or allow light to pass inside fiber optical, analogously as a pen ups when is not the moment to write.

In the end of projetc were concluded that this system can be apllied for inumerous applications since the high quality of photolit plotted by light.

Keywords: optical fiber, photo-plotter, optical plotter, preparing printed circuits, photolit, serigrafh

# Sumário

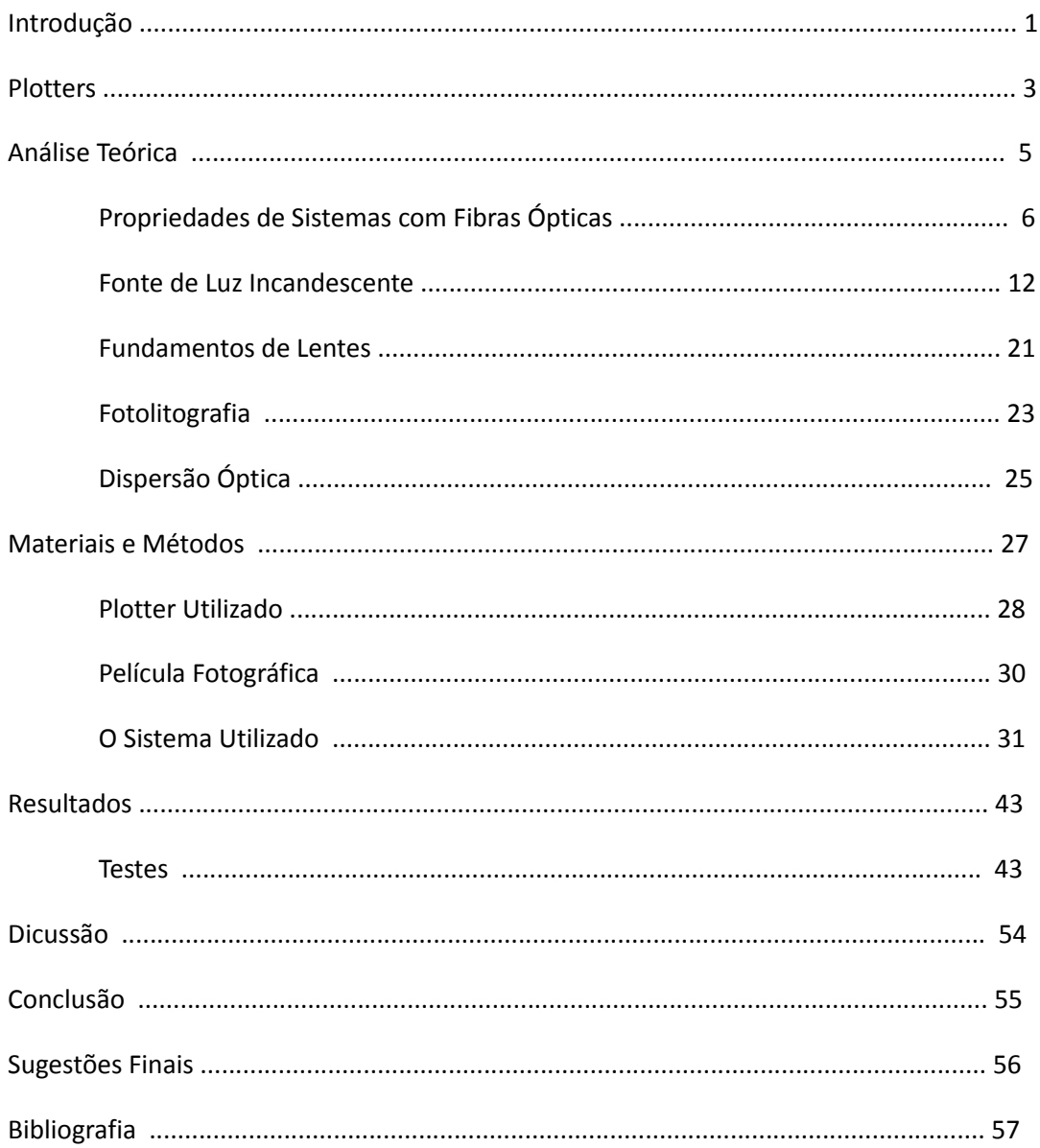

# Figuras

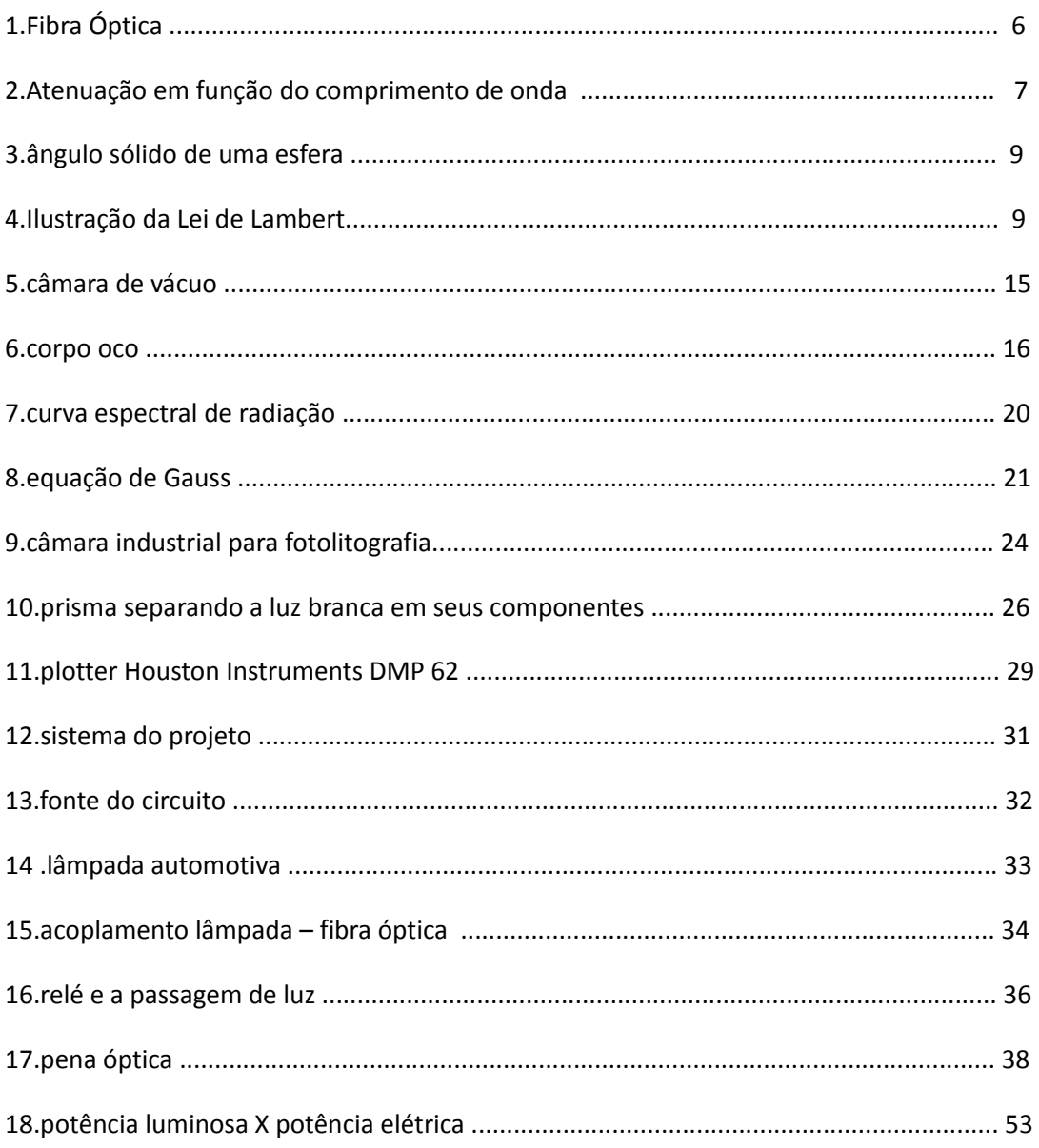

# Introdução

O presente trabalho trata de transformar um plotter convencional em um fotoplotter para essencialmente traçar layout de circuito impresso. As principais razões que motivaram esse projeto foram as dificuldades que existiam nesse processo de criar layout utilizando essa técnica convencional que é descrita a seguir.

 Atualmente, o processo para a obtenção de um circuito impresso a partir de sua máscara desenhada em programas de computador sofre as seguintes etapas:

- 1. desenha-se o circuito esquemático em computador;
- 2. plota-se em escala 2:1 cada camada de circuito em papel de poliéster;

3. utiliza-se uma câmara especial para se fotografar o circuito, e se obter o negativo do circuito, o que é obtido em filme sensível;

- 4. fotografa-se os negativos obtendo-se os fotolitos;
- 5. de posse dos fotolitos, obtêm-se a placa utilizando-se uma técnica própria.

Entretanto a técnica atual apresenta alguns problemas:

• Se executarmos (2) em velocidade baixa, necessitaremos de um grande tempo de desenho, ainda, se executarmos (2) em velocidade alta, menos tempo será necessário, porém, os erros devidos a falha de tinta tornam o desenho não aceitável;

• A etapa (3) necessita de uma câmara fotográfica industrial, que leva o processo a um custo de aquisição/manutenção alto;

• Etapa (4), mais um tempo gasto para a preparação do fotolito.

 O objetivo do projeto é implementar um processo mais rápido e menos dispendioso que elimine as etapas 2,3 e 4 acima mencionadas, a partir de um plotter comum.

 Uma fonte luminosa colimada é acoplada a uma fibra óptica, cujo outro extremo conterá uma luz num ponto de dimensões controlada.

 O ajuste da dimensão é feito através de um dispositivo mecânico que é colocado no lugar da pena do plotter, Assim, se obter-se-á as várias espessuras de linha que correspondem ás diversas penas atualmente utilizadas na confecção de circuitos.

 O sistema permite várias vantagens com relação ao processo atualmente empregado e descrito anteriormente:

• maior velocidade de plotagem;

• eliminação do uso de nanquim, que produz alguns problemas (borragem, secagem, falhas, etc. );

• eliminação da necessidade do papel de poliéster (que é do dobro do tamanho real do circuito) que será substituído por um filme de tamanho igual ao tamanho real do circuito;

- eliminação do uso de câmara fotográfica industrial;
- aumento da velocidade e diminuição do custo do processo.

### Plotters

Plotter, do inglês 'colocador de pontos', é um tipo de impressora aonde somente um ponto é colocado por vez no papel a ser impresso.

 O sistema pelo qual isto é feito é baseado nas coordenadas cartesianas dos pontos da imagem a ser reproduzida.

 Uma pena com acionamento para encostar/não encostar no papel e um prendedor que movimenta o papel são responsáveis pela plotagem.

 Dada uma linguagem de comunicação do computador com o plotter, é definida uma sequência de comandos, que ao ser recebida no plotter é traduzida em comandos mecânicos.

 Esta linguagem é bem simples e o que define a precisão do desenho é a quantidade de pontos que podem ser administrados pelo plotter por unidade de espaço e o diâmetro da pena utilizada.

 O papel que fica preso ao plotter possui movimento numa direção e a pena possui movimento na direção perpendicular. Ambos os movimentos podem se dar nos dois sentidos, e toda esta possível movimentação possibilita a pena percorrer, a qualquer instante, qualquer posição do papel exatamente como num plano cartesiano.

A capacidade de fazer desenhos mais complexos como curvas, parábolas, arcos, etc. , e o modo como os mesmos serão feitos vai depender do plotter utilizado

 Alguns plotters possuem setups que permitem regulagem de velocidade, aceleração, tempo de espera para levantamento/abaixamento da pena que ajudam numa adequação melhor do papel e da pena utilizados.

 Outros possuem a vantagem de, durante uma mesma plotagem, trocar a pena automaticamente, conseguindo assim troca de cores, espessuras, que vão aumentar a qualidade da imagem plotada.

 Os desenhos de circuito impresso são preparados em programas produto que utilizam escalas, variação de velocidade da pena, e outras vantagens que torna possível a preparação de um circuito mais complexo.

 Estes programas também permitem que o mesmo desenho possa ser impresso por outros dispositivos como impressoras matriciais por exemplo.

 O desenhista desenha seu circuito com o programa referido, e depois de pronto aciona a função que vai convertê-lo em linguagem própria do plotter e o envia para o plotter.

 As linguagens para plotters atendem sempre a um padrão, que pode ser o da HP, o DMP, e tantos outros existentes.

 No caso de utilizarmos um plotter comum para transformá-lo em fotoplotter, é importante a saber é que existem diversos modelos de plotters, padrões e programas produtos que podem ser utilizados para a plotagem de circuitos, e dependendo da necessidade, escolhese um sistema que adeque-se melhor.

 Um bom exemplo seria utilizar o plotter DMP, com o padrão DMP e o TANGO para a elaboração de circuitos de média complexidade.

# Análise Teórica

Nos capítulos a seguir vamos tratar da análise teórica do projeto.

### Propriedades de Sistemas com Fibras Ópticas

 As fibras ópticas são feitas com um interior com um índice de refração que é maior do que o índice de refração da casca. A diferença no índice de refração faz com que a luz se propague no interior da fibra por causa da reflexão total interna. A faixa dos ângulos de incidência na qual é válida a reflexão total interna é limitada e induz a um cone de aceitação. O cone de aceitação é definido pela metade de seu ângulo interno, chamado ângulo de aceitação. O seno do ângulo de aceitação é chamado abertura óptica (figura 1). Este é a propriedade mais importante de uma fibra óptica porque descreve a eficiência com que os sinais óticos podem ser acoplados dentro de uma fibra, e relata também a banda de passagem.

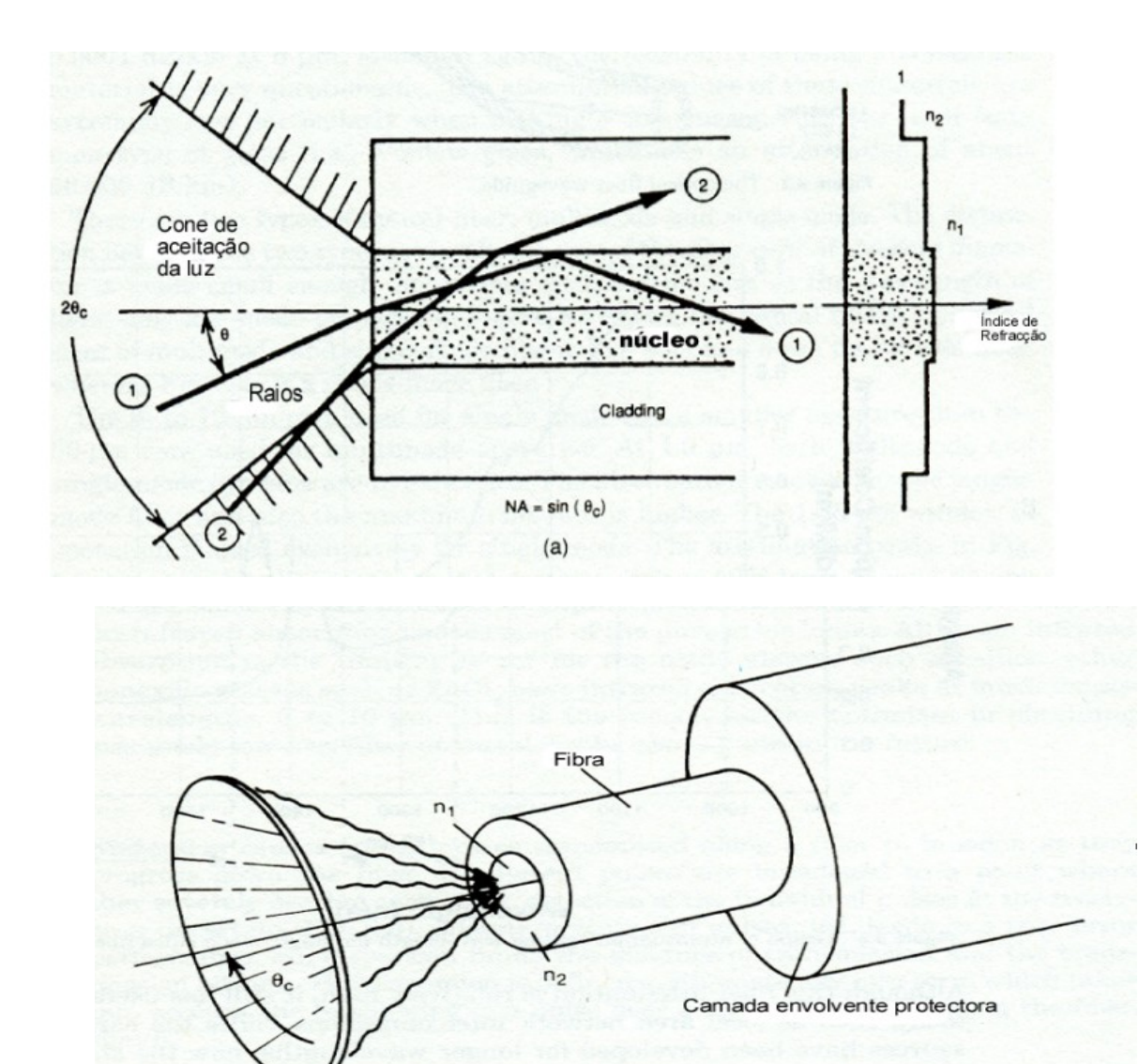

 $(b)$ 

Figura 1 (a) cone de aceitação; (b) abertura numérica NA= seno( $\theta_c$ )

 O valor mais prático do ângulo de abertura é obtido por medida. Com uma fonte de sinal com um grande ângulo de abertura acoplado a uma das pontas da fibra, observa-se o padrão de irradiação no outro extremo da fibra. O ângulo de aceitação é então definido como o ângulo no padrão de irradiação em que a intensidade é 10% da intensidade axial, e a abertura óptica é o seno deste ângulo.

 A abertura óptica de uma fibra não é constante, mas é um tanto menor para longas distâncias numa mesma fibra, portanto um preciso valor da abertura óptica só é valido para um determinado comprimento. A taxa com que a abertura óptica varia também não é constante, mas é aproximadamente zero quando se chega a uma região chamada de região de estabilização, que pode variar de uns poucos metros até centenas de metros, dependendo da fibra.

 Outras propriedades da fibra também mudam com a distância como a constante de perda de transmissão e a dispersão, que variam suavemente para comprimentos menores do que o da região de estabilização (figura 2).

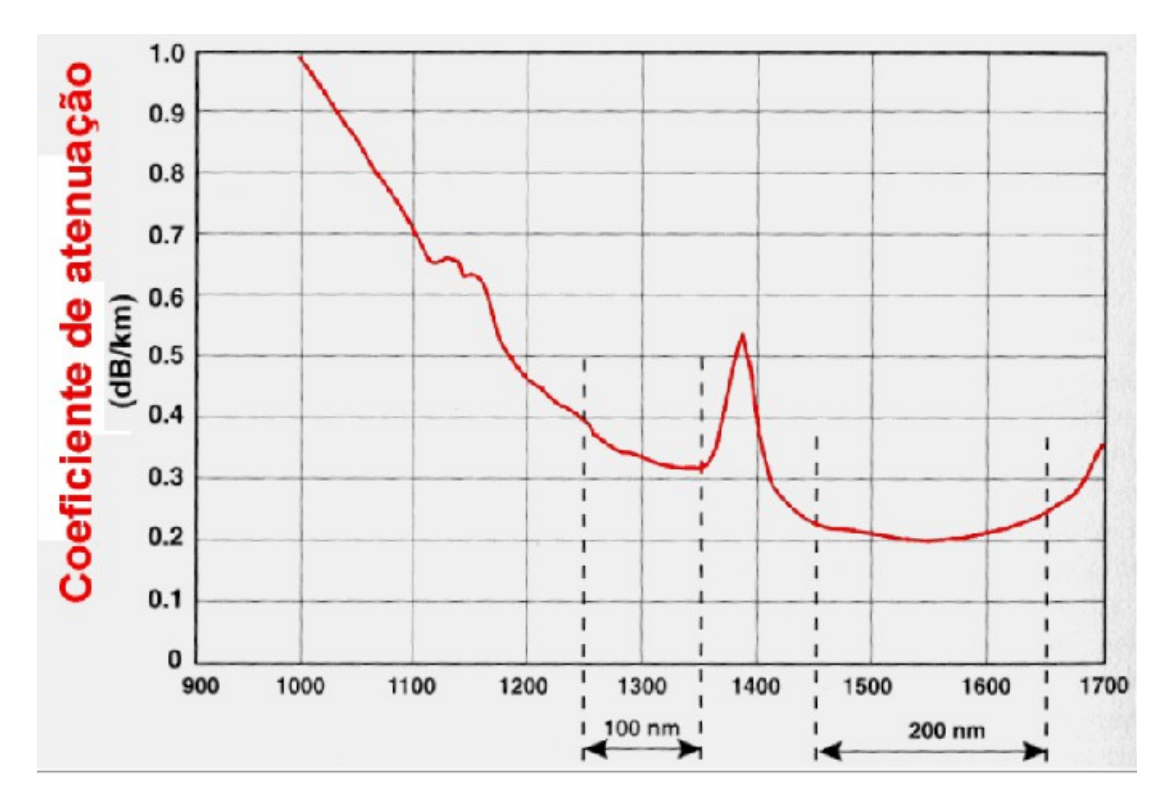

Figura 2 – Atenuação em função do comprimento de onda

 Raios óticos na fibra se propagam em vários ângulos até atingirem o ângulo de aceitação. Os raios propagando-se em pequenos ângulos são chamados de modos de baixa ordem, enquanto os que se propagam em ângulos maiores são chamados de modos de alta ordem. Para um particular comprimento de fibra, os modos de alta ordem viajam por um caminho maior do que os modos de baixa ordem. Perdas ópticas resultantes da absorção e espalhamento são função do tamanho do caminho, então os modos de alta ordem que viajam por um caminho maior do que os modos de baixa ordem, representam maiores perdas além de gastarem um tempo maior. A dispersão modal é a principal causa do atraso no tempo. Uma vez que a dispersão aumenta com o comprimento, o atraso é dado por ns/Km. A dispersão também pode ser dada em termos de comprimento-banda de passagem-tempo em MHz x Km.

 A relação entre abertura óptica e dispersão é apenas a perda, mas fibras com grande abertura óptica tem mais perda e mais dispersão. Esta relação é importante no desenvolvimento envolvendo grande banda de passagem (centenas de MHz) em mais de um quilometro.

 A abertura óptica também é importante no acoplamento de fibras com conectores, aonde a fibra que realizar o envio possuir uma abertura óptica maior do que a receptora.

 O diâmetro da parte interna da fibra também é importante, pois existe perda por tamanho de área. Deve ser levada em conta também a resistência mecânica da fibra para se calcular seu diâmetro.

 A diferença entre os índices da casca e do interior da fibra são importantes na determinação da abertura óptica. O valor absoluto desta é responsável pela perda por "Fresnel" (passagem de um meio para outro) e pelo tempo de trânsito dos sinais óticos.

 Uma vez que todas as propriedades da fibra, exceto o diâmetro interno, dependem do índice de refração, e uma vez que o índice de refração varia com o comprimento de onda, pode não ser surpresa que estas propriedades também variem com o comprimento de onda. Em muitas aplicações a variação não é grande o suficiente para ser considerada, mas existem duas exceções.

 Se o espectro da fonte se estender por uma faixa muito larga, diferentes partes do espectro viajaram em tempos diferentes. A outra importante dependência com o comprimento de onda é a perda por transmissão.

 As características do caminho percorrido pela luz podem ser estimadas através do uso da função de transferência óptica (OTF). A função é a razão do fluxo luminoso total disponível Π pelo fluxo incidente chegando no receptor Π (R). Esta função permite ao projetista calcular a quantidade de corrente que percorrerá o foto receptor.

 A atenuação do fluxo ótico pode derivar de uma série de causas. Uma destas causas é a perda na incidência e transmissão no meio. Estas perdas acontecem por causa da reflexão na superfície do material, e absorção dentro do material. Para calcular a função de transferência

óptica, é comum descrever estas perdas φ em termos de transmitância T do material para o comprimento de onda da fonte.  $T = (1 - \phi)$ .

 Outra causa da atenuação é o acoplamento incompleto do fluxo ótico, como no caso da relação abertura óptica do receptor para o transmissor.

 O caso geral do acoplamento ótico entre a fonte e o receptor é dependente do padrão de radiação da fonte, da distância entre o receptor e fonte, e a área do receptor.

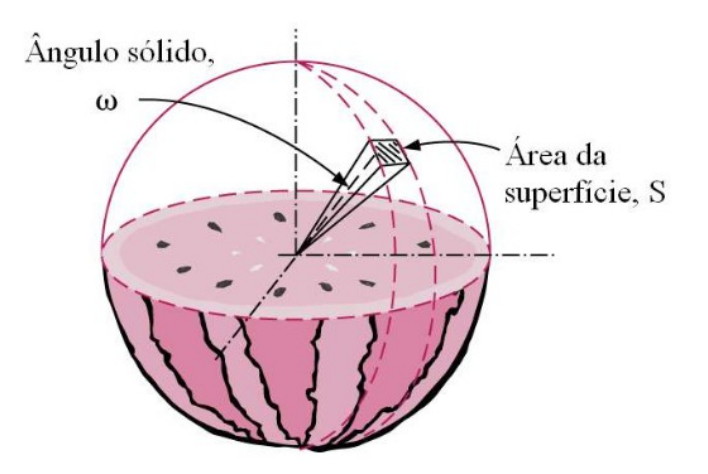

Figura 3 – ângulo sólido de uma esfera

Dada uma fonte localizada no centro de um hemisfério (figura 3), com um receptor de área a localizado a uma distância d do centro, a razão entre a área do receptor e o quadrado da distância define o ângulo sólido ω subentendido pela área A. O fluxo total φ radiado é a integral do fluxo incidente dentro do hemisfério. O padrão de radiação de Lambert para uma fonte é mostrado na figura 4. O padrão mostra a razão da intensidade radial fora do eixo do ângulo I(θ) pela intensidade radial do eixo I(0). O padrão de radiação para uma fonte lambertiana (ou o padrão de recepção para um receptor lambertiano) é descrito pelo cosseno do ângulo θ. O padrão de radiação lambertiano é: I(θ) = I(0) cos(θ) .

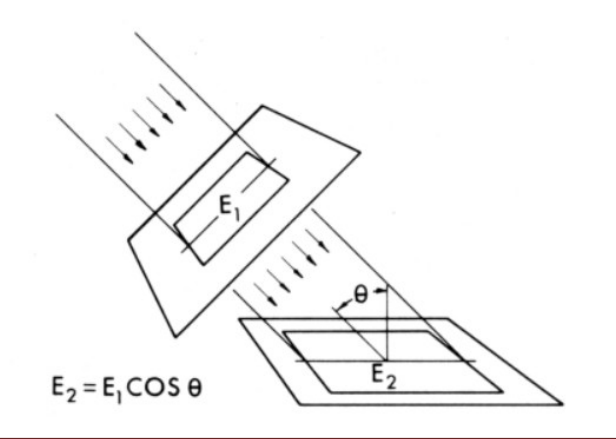

Figura 4 – Ilustração da Lei de Lambert

 Quando o padrão de radiação e a intensidade do eixo são conhecidos a equação pode ser usada para determinar o fluxo total dentro do hemisfério (θ = 90°) ou um fluxo dentro de um cone criado por uma área A.

$$
\theta \quad I(\theta)
$$
  
 
$$
\phi(\theta) = I(0) \quad J \quad 2\pi. \text{ sen } \theta \text{ d } \theta
$$
  
 
$$
0 \quad I(0)
$$

Quando um radiador é usado como fonte, o fluxo dentro do cone especificado

pelo ângulo θ é calculado pelas equações acima.

$$
\theta
$$
\n
$$
\phi(\theta) = I(0) \quad J \quad 2 \pi \cos \theta \text{ sen } \theta \text{ d } \theta
$$
\n
$$
0
$$

O fluxo total é obtido da equação quando θ = 90° . Então o fluxo total é π vezes a

intensidade radial no eixo.

 $\varphi$  (θ ) = I(0) &pi. sen<sup>2</sup> θ

 O total de fluxo acoplado a área A relata a abertura relativa do receptor. A abertura relativa, também conhecida como abertura numérica (N. A. ), define a capacidade do receptor de receber fluxo que vem fora do eixo. Quando uma fonte com uma radiação específica é considerada, um receptor com uma grande abertura numérica irá capturar mais fluxo do que um com abertura numérica menor. Como a abertura numérica é definida como o seno da metade do ângulo interno do cone temos:

N. A. = sen  $\theta$ 

Se pequenos ângulos forem considerados podemos ter:

 N. A.<sup>2</sup> = sen<sup>2</sup> θ ≈ A/πd<sup>2</sup>

Uma fonte está separada do receptor pela distância d. O cone  $\theta_1$  de radiação da fonte ocupa uma área S. O receptor tendo uma área R menor que S descreve o cone θ<sub>2</sub> e receberá somente uma fração do fluxo radiado pela fonte. Esta fração descreve a OTF (optical transfer function) para esta situação simples, e uma boa estimativa é a razão entre as áreas R e S. Teremos então:

 $\phi_2^2$  R  $\pi^2$  N.A.<sub>2</sub><sup>2</sup> N.A.<sub>2</sub><sup>2</sup> sen<sup>2</sup> $\theta_2$  $\overline{OTF}$  =  $\frac{1}{\sqrt{2}}$  =  $\frac{1}{\sqrt{2}}$  =  $\frac{1}{\sqrt{2}}$  =  $\frac{1}{\sqrt{2}}$  =  $\frac{1}{\sqrt{2}}$  =  $\frac{1}{\sqrt{2}}$  =  $\frac{1}{\sqrt{2}}$  $\phi_1^2$  S  $\pi^2$  N.A.<sub>1</sub><sup>2</sup> N.A.<sub>1</sub><sup>2</sup> sen<sup>2</sup> $\theta_1$ 

 Estimando-se a OTF, é necessário apenas reconhecer e calcular tais cones de acoplamento. Como regra geral, o ângulo do cone é definido como o ângulo no qual o acoplamento é 0. 1 do valor do eixo axial. O caso de interesse especial é o em que o emissor lambertiano têm um padrão de radiação variando como cos θ . O ângulo no qual o cosseno de θ é 0. 1 (84. 6°) possui o seno de θ é 0,995 (N. A.); então, para propostas práticas, a fonte lambertiana é considerada possuindo abertura numérica 1. Reduz então a equação a:

OTF =  $N. A<sup>2</sup>$ 

### Fonte de Luz Incandescente

 Os corpos são vistos pela luz que deles emana. Essa luz pode ser própria, refletida ou transmitida. No primeiro caso o corpo seria uma fonte primária de luz, no segundo e terceiro uma fonte secundaria. A existência de um recinto iluminado (aberto ou fechado) importa na existência de pelo menos uma fonte de luz primária.

O conhecimento destas fontes é imprescindível para qualquer estudo de luminotécnica.

As fontes de luz podem se classificar em dois grupos: naturais e artificiais.

A única fonte de luz natural de importância na luminotécnica é o sol.

 Quanto as fontes de luz primárias artificiais, são geralmente classificadas com o fenômeno que é a causa da luz. Assim temos fontes de: combustão, incandescentes, descarga, eletroluminescentes e outras.

 De acordo com a vocabulário da ABNT de termos de iluminação, a fonte de luz primária artificial propriamente se chama lâmpada.

Como o fotoplotter utiliza fonte de luz incandescente, faremos aqui um breve estudo deste tipo de fenômeno.

 Até bem pouco tempo eram estas as principais lâmpadas em todo mundo. No entanto, têm elas ultimamente cedido terreno as lâmpadas de descarga em gases, em alguns países. Assim, a partir de meados de 1952, nos Estados unidos, mais luz artificial passou a ser produzida por estas últimas lâmpadas do que pelas incandescentes.

 Entretanto as lâmpadas incandescentes ainda são muito empregadas e o serão por muito anos, especialmente em certos casos, como veremos adiante.

Evolução das lâmpadas incandescentes:

- 1879- Thomas A. Edison realiza a primeira lâmpada incandescente praticamente utilizável. O filamento era constituído por um fio de linha carbonizado pelo aquecimento em um cadinho hermeticamente fechado. Sua eficiência luminosa aproximada era de 1,4 lumen/watt.
- 1881- Primeira lâmpada comercial. Os filamentos eram constituídos por papel carbonizado, em forma de grampo de cabelo. Sua eficiência luminosa era de 1,6 lumen/watt. Nos dez anos que se seguiram, o bambu carbonizado foi geralmente empregado.
- 1893- Passou-se a usar um filamento de celulose carbonizado, obtendo-se uma eficiência luminosa de 3,3 lumen/watt.
- 1905- O filamento carbonizado passou a ser aquecido em um forno elétrico a uma temperatura muito elevada a fim de queimar algumas impurezas. Este filamento era dito ser metalizado, uma vez que o seu coeficiente da temperatura de resistência como nos metais e não negativa como nas lâmpadas anteriores. Esta lâmpada conhecida como GEM (General Eletric Metalizada) tinha uma eficiência de 4,2 lumen/watt.
- 1907- Vários metais foram experimentados em filamentos desde Edison que tentou a platina. Entretanto em virtude dos seus baixos pontos de fusão, rapidez de vaporização ou custo, somente três tiveram algum sucesso: o osmio introduzido na Europa, o tântalo e o tungstênio nos Estados Unidos. Com o aparecimento do filamento de tungstênio prensado em 1907, muito eficiente, ainda que frágeis, desapareceram praticamente todos os demais filamentos, os metálicos rapidamente e os de carvão lentamente. A eficiência luminosa passou para 10 lumens por watt.
- 1911- Foi possível obter-se um filamento de tungstênio estirado, muito mais robusto e que podia trabalhar a temperaturas mais altas, elevando a eficiência luminosa para 10 lumens por watt.
- 1913- Uma lâmpada de 1000 watt cheia de nitrogênio e com um filamento de tungstênio enrolado em hélice foi posta no mercado. A eficiência luminosa passou para 14 lumen/watt. Langmuir tinha resolvido o problema da diminuição das perdas de calor por convecção de modo a mais do que contrabalançar a redução da evaporação, possibilitando assim o uso de temperaturas mais elevadas e consequentemente maiores eficiências.

19

 1919- O vácuo nas lâmpadas passou a ser feito pela base, perdendo o bico que até então possuíam.

 Daí em diante, o progresso se acelerou a passos rápidos, embora não tivesse havido mais nenhum passo individualmente muito apreciável. Surgiram os filamentos em dupla hélice, diminuiu o número de suporte dos filamentos, foscaram-se ou revestiram-se de sílica as lâmpadas, introduziram-se as lâmpadas tubulares de quartzo e as lâmpadas de iodo.

#### **Estudo da incandescência:**

 Quando um corpo sólido ou liquido é elevado a uma temperatura de 500 a 550 graus Celcius, observa-se que ele se torna luminoso. Isso quer dizer que àquela temperatura esta emitindo energia radiante, dentro da porção visível do espectro em quantidade suficiente para ser percebida pela vista humana. De um corpo nas condições acimas diz-se que está incandescente.

 Se a temperatura sobe, o corpo torna-se cada vez mais luminoso, se a temperatura desce o corpo deixa de ser luminoso, entretanto pode se verificar que ele continua a emitir energia radiante, embora em menor quantidade e com maior percentagem para o lado do espectro dos maiores comprimentos de onda. Na temperatura absoluta 0 K, cessa qualquer emissão de energia radiante.

 Supõe-se que a energia radiante emitida pelos corpos incandescentes é produzida pela agitação de seus átomos. Como nos corpos sólidos e líquidos os átomos estão relativamente muitos próximos uns dos outros, há muita interação entre eles. Nos gases, a baixas pressões, quando excitados, se comportam de modo a emitir energia radiante de um modo peculiar a cada um deles. A energia radiante destes, a espectro descontínuo, é característica do gás.

 Nos sólidos e líquidos, entretanto, a interação indicada acima traz como consequência que a energia radiante é emitida em todos os comprimentos de onda, pelo menos dentro de certo intervalo. E' pois uma irradiação a espectro contínuo. Essa irradiação, por outro lado, é muito dependente da temperatura e muito menos característica do corpo emissor, que chamaremos de irradiador.

 O estudo da irradiação dos corpos incandescentes, é feito geralmente em relação a um irradiador especial chamado de irradiador integral, ou corpo negro, que definiremos adiante.

#### **Lei de Kirchhoff:**

 Suponhamos que em uma determinada cavidade cujas paredes são mantidas a uma temperatura uniforme, seja feito o vácuo (figura 5).

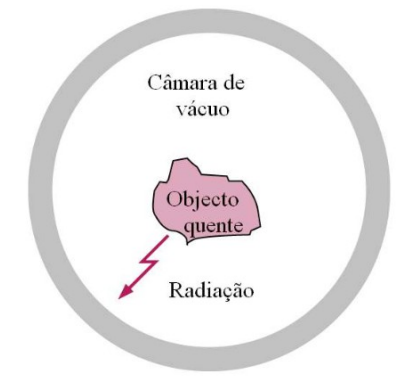

#### Figura 5 – câmara de vácuo

 Se nessa cavidade existir um corpo A a uma temperatura diferente das paredes do recinto, esse corpo acabará ficando aquela temperatura.

 O mecanismo pelo qual essa igualdade de temperaturas é atingida, é o da emissão e absorção de energia radiante nas superfícies da cavidade e do corpo. Estudemos esse mecanismo.

 Suponhamos que o corpo seja opaco e que portando nenhuma energia radiante o atravessa. Suponhamos ainda que inicialmente as paredes do recinto estejam a uma temperatura elevada e o corpo A a temperatura de 0 K.

O mecanismo então é o seguinte:

 A energia radiante emitida ou refletida pelas paredes da cavidade atinge o corpo a uma certa taxa, parte da energia incidente sobre o corpo é refletida e parte é absorvida. A energia que é absorvida, produz a agitação dos átomos do corpo e sua conseqüente elevação de temperatura. Em outras palavras, a enegia absorvida é convertida em energia térmica que aquece o corpo. A temperatura do corpo sobe até atingir a temperatura das paredes do recinto.

 Enquanto o corpo estava a 0 K nada emitia. Uma vez que sua temperatura começa a subir, ele passa a emitir cada vez mais energia radiante até atingir uma certa taxa correspondente a temperatura das paredes da cavidade.

 Antes de ser atingido este estado de equilíbrio, o corpo absorve mais energia do que emite, razão porque sua temperatura sobe. Quando o estado de equilíbrio é obtido, a temperatura permanece constante e deve existir um balanço de energia entre esses processos de absorção e emissão.

Seja S um trecho da superfície do corpo A. Essa superfície está por hipótese recebendo um certo iluminamento energético E<sub>e</sub>. Parte dessa energia é refletida,  $ρ$  E<sub>e</sub>, e parte é absorvida  $α$  E<sub>e</sub>.

Por outro lado o corpo esta emitindo energia radiante a uma certa taxa He<sub>1</sub>.

No equilíbrio temos que E<sub>e</sub> depende somente da temperatura do recinto e não da natureza da superfície do corpo, então a relação entre a emitância energética própria e o fator de absorção é o mesmo para todas superfícies a mesma temperatura (Lei de Kirchhoff).

 Portanto, se uma determinada superfície α for grande, a sua emitância energética própria será também grande, e vice-versa. É por esse motivo que nos frascos Dewar as superfícies internas das paredes duplas são prateadas para aumentar a reflexão, diminuir a absorção e consequentemente a emitância energética própria de qualquer delas.

#### **Irradiador integral ou corpo negro:**

Se um corpo tem um fator de absorção α =1, então ele não refletirá nenhuma energia radiante que sobre ele incidir, porem absorverá toda. Se este corpo estiver a uma temperatura inferior a 573K, em que seria luminoso, ele parecerá negro para um observador, uma vez que absorve toda a energia radiante que sobre ele incide. Daí o nome corpo negro que tem  $\alpha = 1$ .

 De acordo com a lei de Kirchhoff, este corpo também irradia mais do que qualquer outro para a mesma temperatura. Daí o nome irradiador integral. Este último termo é bem mais apropriado uma vez que no estudo da incandescência o corpo é suposto a uma temperatura elevada e portanto é luminoso, e não negro, apesar de nada refletir. Além disso, o que interessa no estudo da incandescência é o seu comportamento como irradiador e não como absorvedor. Apesar disso, utilizaremos o termo corpo negro, por ser usual. Um modo de realizar praticamente um corpo negro, é abrir um pequeno orifício em um corpo oco (figura 6).

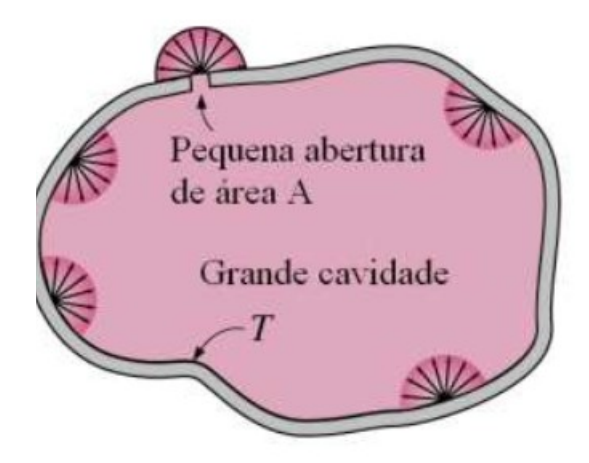

Figura 6 – Corpo Oco

 A energia radiante que entra pelo orifício vai atingir a parede interna do corpo ôco, onde a parte refletida vai atingir a parede em outro ponto onde o processo se repete. Se o orifício é pequeno em relação a cavidade, as numerosas reflexões da energia radiante antes de encontrar de novo a saída, praticamente o anularão. Naturalmente quanto maior o fator de absorção das paredes do corpo oco, mais depressa se dará essa absorção, praticamente total da energia radiante.

 Ainda mais uma vez, de acordo com a Lei de Kirchhoff, esse orifício emitirá mais do que qualquer outro corpo para a mesma temperatura.

 Isso é facil de imaginar pois toda energia radiante que deixa a superfície interna do corpo oco tem que sair por aquele pequeno orifício. De fato a energia radiante que deixa uma porção daquela superfície, ao atingir outra parte da superfície é integralmente refletida. Isso porque, a temperatura da superfície interna sendo a mesma como vimos, a energia absorvida é igual a emitida.

#### **Lei de Planck:**

A irradiação do corpo negro foi cuidadosamente estudada por Lummer e Pringsheim, que obtiveram para esse corpo numerosas curvas de emitância espectral energética em função do comprimento de onda para diferentes temperaturas.

Max Planck tentou obter uma equação para essas curvas e chegou a sua celebre equação:

$$
E_\lambda = C_1 \lambda^{-5} \left( \frac{C_2}{e^{\lambda T} - 1} \right)^{\!\!-1}
$$

em que: E é a intensidade de emissão, λ comprimento de onda, T a temperatura do corpo e C1 e C2 são constantes de Planck, cujos valores podem ser obtidos teoricamente ou experimentalmente.

 Foi fazendo hipóteses que permitissem deduzir a equação acima que Planck chegou a sua teoria dos quanta.

 As constantes C1 e C2 desde sua determinação por Planck tem variado de valor, devido aos aperfeiçoamentos introduzidos nos métodos e instrumentos de medição. A IES (Illuminating Engineering Society) adotou os seguintes valores:

C1=37,350 e C2=14,380.

Considerando que as radiações visíveis estão dentro da faixa de  $\lambda = 0.4$  ate  $\lambda = 0.76$ , e que as temperaturas de serviço dos filamentos são da ordem de 3000 K, o produto λ T é pequeno em presença de C2 e a exponencial fica muito grande podendo ser desprezado o 1, obtém-se assim a equação de Planck simplificada:

$$
C_1 - (C_2. / \lambda T)
$$
  
(HA) $e =$   $\lambda^5$ 

Esta equação representa a Lei de Wien aplicável as radiações visíveis e proposta bem antes dos trabalhos de Planck.

 Se derivarmos a equação de Planck e igualarmos a derivada a zero e procurarmos o valor de λ correspondente a este valor (Hλ )e, chegaremos a:

 $λ<sub>m</sub>$ T= 2. 896 microns graus = constante

 $\lambda$ <sub>m</sub> - valor que torna a função máxima.

 Chegaremos aí, matematicamente à segunda lei proposta por Wien (lei dos deslocamentos): à medida que T aumenta o valor máximo de (Hλ)e se desloca para a esquerda.

 Considerando que o máximo de eficiência luminosa da vista humana é para o comprimento de onda λ = 0,555 a temperatura que permitiria uma eficiência máxima deveria ser uma correspondente ao calor de λ próximo desse. De fato o calculo mostra que isso é verdade, e a temperatura é de 7. 000 K.

 As áreas sob as curvas dadas pela equação de Planck representam a energia total irradiada (emitância total). Para obtê-las basta integrar a equação de Planck desde  $\lambda = 0$  até  $\lambda$ =∞ (todo o espectro portanto). Encontraremos, assim procedendo:

He = τ T<sup>4</sup> (em que τ é uma constante) que representa a lei de Steffan -Boltzman para irradiações: a emitância energética é proporcional a quarta potência da temperatura absoluta. Essa é outra vantagem de trabalharmos em temperaturas elevadas.

Como vimos, se tivéssemos uma fonte de luz monocromática de comprimento de onda  $\lambda$ = 0,555 microns obteríamos uma eficiência luminosa máxima de 680 lumen/watt.

 Com o corpo negro a 6. 500 K obtemos 85 lumen/watt o que nos mostra que a eficiência luminosa obtida por meio da incandescência é muito baixa ( no máximo 13%).

 Na prática usando um filamento de tungstênio obteríamos, se trabalhássemos em sua temperatura de fusão (3,655K), o que evidentemente não é possível, apenas 55 lumen/watt.

Corpos reais classificam-se em : não seletivos(ou cinzentos) e seletivos.

 Os corpos não seletivos irradiam segundo a Lei de Planck, mas com uma intensidade menor para a mesma temperatura.

Os corpos seletivos são os que irradiam diferentemente da Lei Planck.

 A emissividade espectral (ε λ ) é a relação entre a emitância espectral do corpo em estudo e a do corpo negro para um determinado λ :

(Hλ )e filamento

 $\varepsilon \lambda =$   $\longrightarrow$ 

(Hλ )e corpo negro

Se o corpo for não seletivo o valor (ε  $\lambda$  ) será constante para qualquer valor de  $\lambda$ .

 Emissividade total é a relação entre as áreas da curva de emissão do corpo considerado e do corpo negro.

 Os filamentos reais podem ser estudados por dois processos: traçando-se novas curvas para eles, ou usando-se a equação de Planck multiplicada por ε λ que é o utilizado.

 Para os vários tipos de filamentos empregados há também tabelas com todas as características em várias temperaturas.

A curva do tungstênio é bem parecida com a do corpo negro como se ve na figura 7.

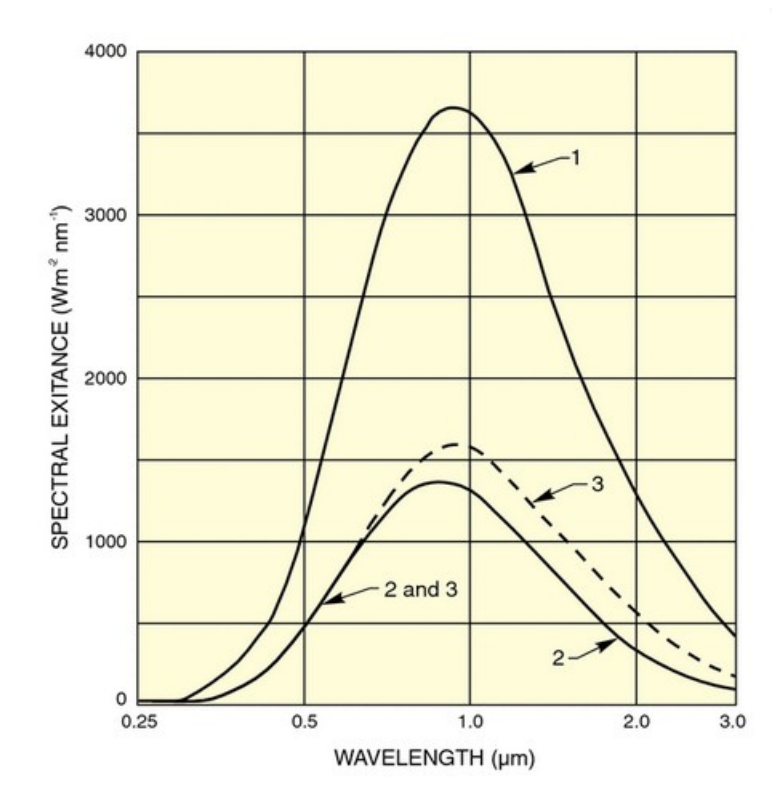

Figura 7 – Curva espectral do corpo totalmente irradiador (1), uma superfície de tungstênio (2) e do corpo negro com emissividade de 0,425. Todos à temperatura de 3100 K.

As lâmpadas incandescentes mudam terrivelmente com as variações de tensão. Tanto a vida útil como as outras características são afetadas por essas variações de acordo com as expressões a seguir:

$$
F = F_0 (V /_0 V)^{3,38}
$$

$$
P = P_0 (V / V_0)^{1,54}
$$

$$
T = T_0 (V / V_0)^{0,42}
$$

$$
L = L_0 (V / V_0)^{-1,1}
$$

Aonde F é o fluxo, P a potência, T a temperatura e L a vida útil.

### Fundamentos de Lentes

 O uso de lentes torna mais eficiente o acoplamento ótico. Para se entender como é este acoplamento é útil se conhecer umas poucas leis ópticas.

A primeira é a equação básica das lentes pode ser vista na figura 8.

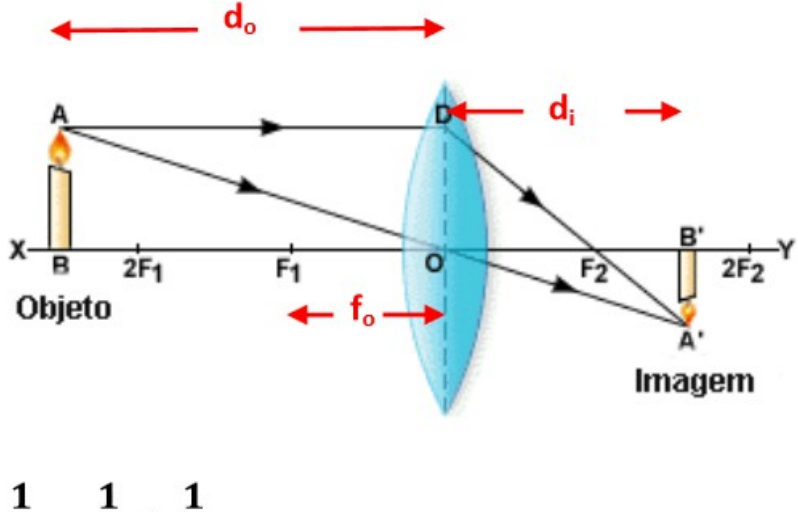

$$
\frac{1}{f_o} = \frac{1}{d_i} + \frac{1}{d_o}
$$

Figura 8 – Equação de Gauss

 Na figura 9 a lente duplamente convexa está levando a imagem da fonte (objeto) para o receptor (imagem). A fonte está a uma distância d<sub>o</sub> da lente, e a imagem real está localizada a distância di, a qual é relacionada ao comprimento do foco da lente. A equação também é chamada de equação básica das lentes.

Este sistema de lente é focado quando o receptor está a uma distância d<sub>i</sub> da lente. Quando estamos nesta condição, a imagem da fonte (que está no plano do receptor) é aumentada, e a razão de aumento m é dada por:

 $m = d_i / d_0$ 

 $m^2 = A_i / A_0$ 

aonde o numerador representa a área da imagem e o denominador a área da fonte.

Podemos então fazer:

$$
f^2 A_0
$$
  

$$
A_i = m^2 A_0 =
$$

Quando  $d_0$  é duas vezes a distância focal, a imagem irá aparecer do outro lado da lente a uma distância 2f e do mesmo tamanho. Este caso é chamado de aumento 1:1 ou sistema 2f.

 As lentes também possuem qualidades de abertura relativa. A abertura relativa pode ser especificada como abertura numérica ou um número-f, que é igual a razão do comprimento focal pelo diâmetro da lente. O número-f e a abertura numérica são inversamente relacionados, quanto menor o número-f maior será a abertura numérica.

## Fotolitografia

 É o sistema que utiliza o método fotográfico para produzir sobre uma chapa litográfica, ou sobre uma chapa de zinco, ou de cobre, uma imagem própria para receber tinta e, em seguida, ser reproduzida numerosas vezes em tipografia. Existem diversos métodos de fotolitografia que encontram aplicação industrial, os quais podem ser subdivididos em métodos positivos, ou métodos negativos.

 No método positivo trabalha-se preparando cuidadosamente uma superfície de pedra ou metálica, espalhando sobre ela, através de centrifugação, um bicromato coloidal, geralmente albumina, uma solução de cola de peixe, ou goma arábica. Após a secagem, coloca-se sobre a chapa, com uma aderência perfeita, um positivo fotográfico sobre um filme, ou como costumase dizer, um diapositivo. A operação é efetuada utilizando-se uma prensa pneumática. Em seguida, efetua-se a exposição à luz fazendo com que a substância colocada sobre a chapa, que antes da exposição era perfeitamente solúvel em água, torne-se tanto mais impermeável e insolúvel quanto maior for o tempo que durar a exposição. A sucessiva revelação em água dissolve as partes nas expostas à luz, tornando-as solúveis, enquanto permanecem aderentes à chapa as partes da substância sensível, que tendo sido expostas à luz, tornaram-se insolúveis. A substância que permanece aderida à chapa constitui o negativo, o qual submetido às sucessivas sensibilizações e revelação, permite obter uma imagem positiva. Por esta razão o sistema é chamado de inversão.

 O metal, para revelar a imagem, deve ser tratado com um ácido que corroa suas superfícies e, já que a superfície é metálica, será muito resistente e própria para grandes tiragens. No caso de circuitos impressos será o próprio circuito. Para que a chapa esteja apta para a impressão, a sucessão das operações é a seguinte: derrama-se sobre a chapa uma solução de revelação até que apareça claramente o desenho; em seguida trata-se novamente a chapa com outra solução que grave o metal. Após a incisão, lava-se com álcool puro até que todos os traços do desenho sejam nítidos; finalmente a chapa é ainda preparada estendendose sobre ela uma camada de solução protetora.

No método negativo utiliza-se a reprodução negativa do material.

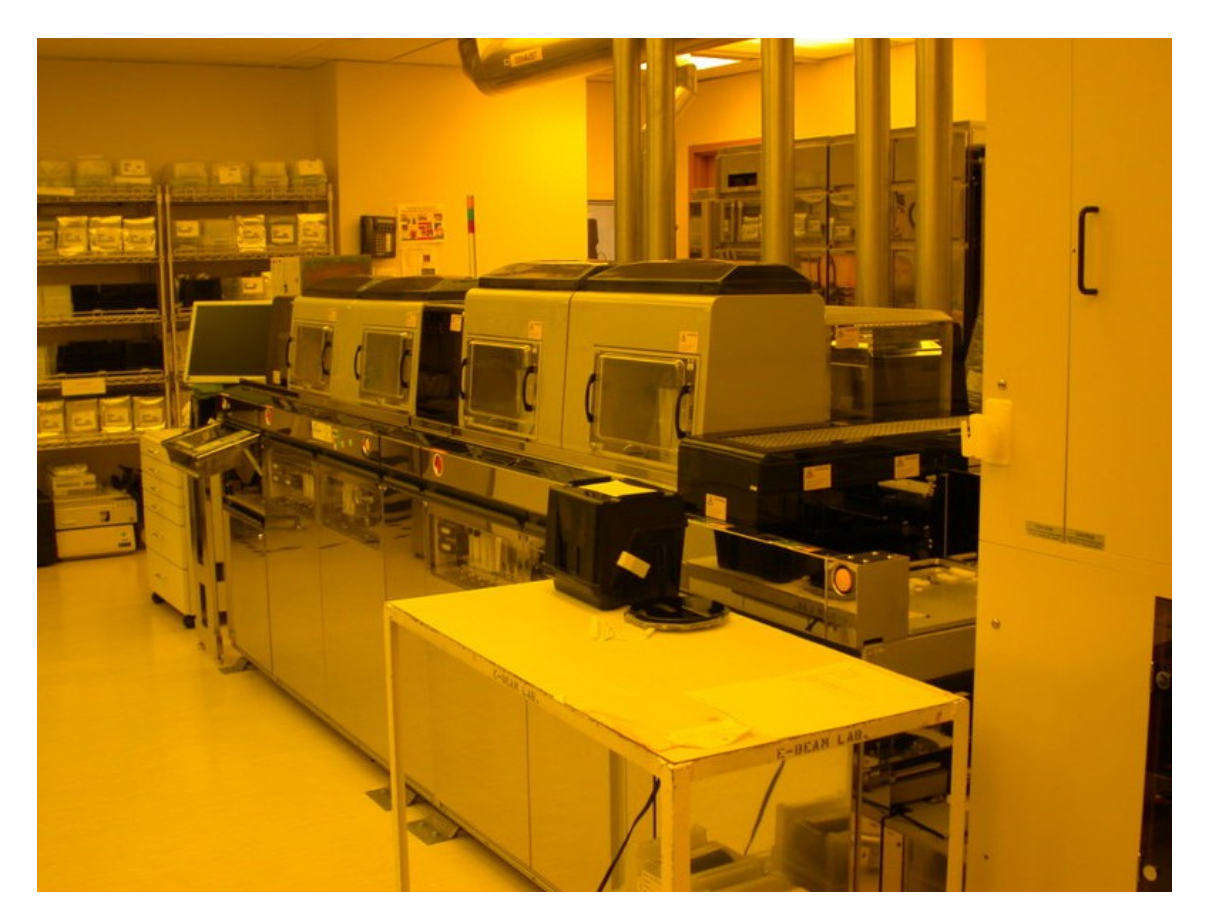

Figura 9 - Câmara Industrial para Fotolitografia

# Dispersão Óptica

 É a variação do índice de refração absoluto (n) das diversas substâncias quando varia o comprimento de onda da luz (λ) incidente sobre elas.

 A dependência de n em relação à λ para as substâncias transparentes é expressa com boa aproximação pela fórmula de Cauchy:

 $n^2 = A + B/\lambda^2 + C/\lambda^4 + \dots$ 

 onde A, B e C são constantes características da substância considerada. Como se vê, n = n ( λ ) é uma função monotônica que decresce a medida que aumenta λ . Este comportamento de n com λ caracteriza a dispersão normal. Neste caso, portanto, o índice de refração de uma substância é máximo para as radiações violetas (cujo comprimento de onda possui o valor mínimo no campo as radiações visíveis) e mínimo para as radiações vermelhas ( cujo comprimento de onda possui o valor máximo).

 Existem substâncias que absorvem a luz incidente, cujo comprimento de onda esteja compreendido entre  $\lambda$  e  $\lambda$  + δ $\lambda$ , transparentes à luz, de comprimento de onda inferior a  $\lambda$  e superior a λ + δλ . Para estas, o comportamento do índice de refração não é mais dado pela expressão anterior, mas pode ser num certo intervalo função crescente de λ. O fenômeno é chamado dispersão anômala, e pode ser observado fazendo passar um feixe de raios luminosos brancos através de dois prismas cruzados entre si, e recolher num anteparo a luz que sai do segundo prisma. Sobre o anteparo os raios monocromáticos que compõe a radiação incidente dispõe-se segundo uma linha cuja inclinação depende do desvio sofrido nos dois prismas. Se os dois prismas têm dispersão normal, a linha que aparece no anteparo é uma reta, se tivermos no segundo prisma uma dispersão anômala não teremos mais uma linha reta no intervalo λ ---  $λ + δλ$ .

Segue uma ilustração da dispersão ótica (figura 10).

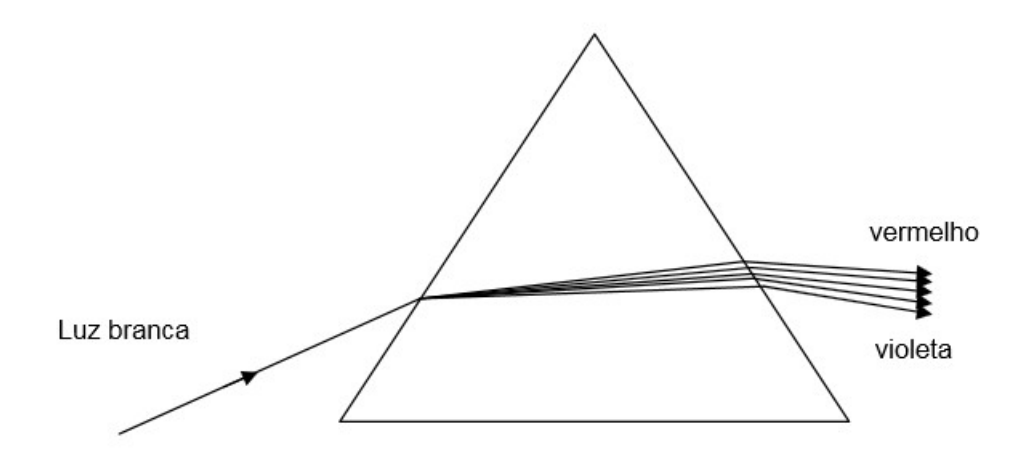

Figura 10 – um prisma separando a luz branca em suas componentes

### Materiais e Métodos

Nos capítulos a seguir serão apresentados os materiais e métodos empregados na realização do projeto.

# Plotter Utilizado

 O plotter digital DMP-62, da Houston Instruments, é uma perfeita resposta para as aplicações multi-tamanho de plotagem. Além de ter alta velocidade e durabilidade, o plotter possui capacidade de plottar uma grande variação de desenhos nos padrões métricos e inglês.

É provida com dois menus, um para a linguagem DM/PL e outro para a linguagem HPGL.

Algumas das propriedades do plotter são:

• protocolo DM/PL de software:

• linguagem de emulação HPGL 758X que permite a emulação da linguagem Hewlett-Packard modelo 7585B;

- capacidade de interface com padrão serial RS-232-C;
- painel com membranas de controle;
- escalas métrica e inglesa;
- grande variedade de seleções de desenhos;
- escolhas de resolução: 0. 001 polegada, 0. 005 polegada, 0. 1 mm, 0. 025 mm;
- modo que permite trocar a configuração de DM/PL e HPGL;
- uma extensa capacidade de customização;

• capacidade de janelas e escalas para manipular o tamanho, localização, ou aparência de um ponto;

• capacidade de emissão de reportagem de problemas;

• múltiplos tipos, estilos e fontes de caracteres que podem produzir muitos diferentes tamanhos, rotação para qualquer curva, e imprimir em itálico;

• grande variedade de velocidades que podem ser selecionadas no sistema métrico ou inglês. Cada velocidade selecionada pode ser regulada para todos os ângulos com a vantagem de velocidade constante.

Capacidade de interface:

 Serial assíncrona, 7 bits de dados, 1 paridade, 1 ou mais stop bits, 300,600,1200,2400,4800 ou 9600 bauds, 16K ou 1M de buffer, softwares embutidos DM/PL e HPGL 758X.

Velocidades da pena levantada/abaixada:

De 30 a 800 mm/s.

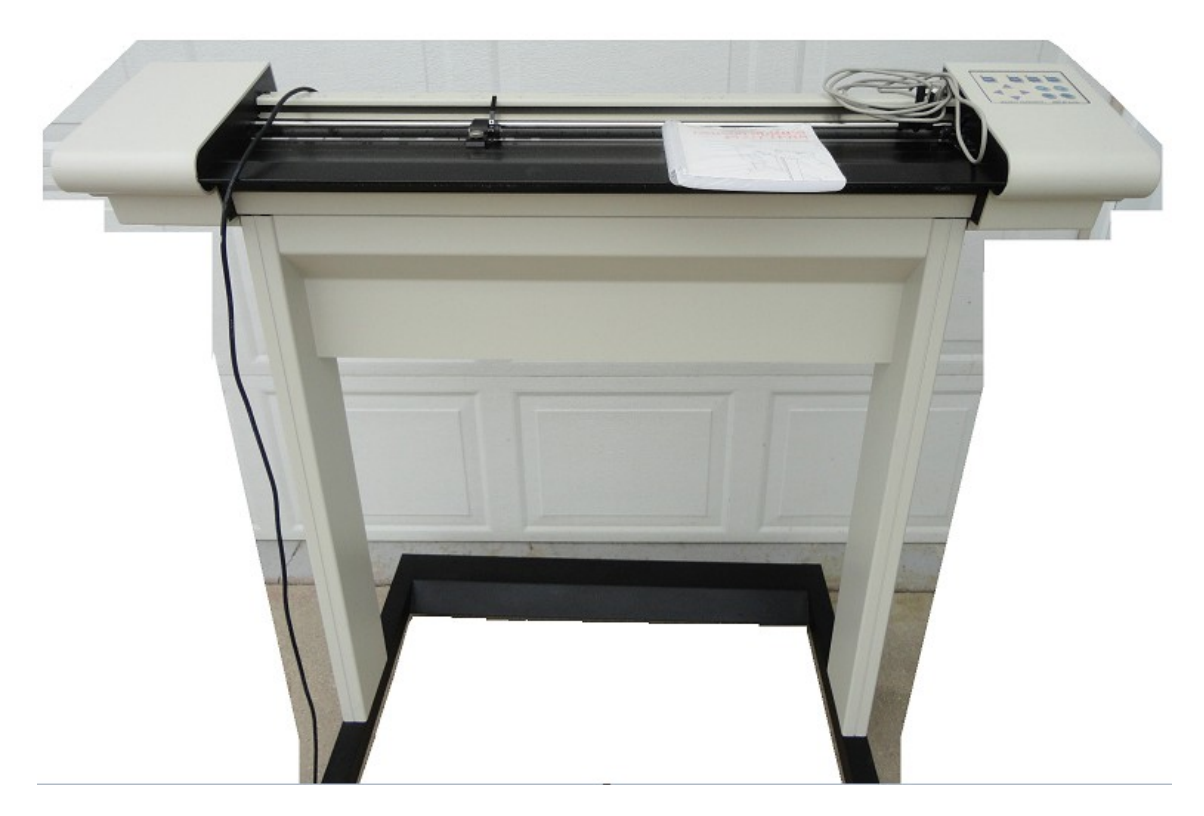

Figura 11 - Houston Instruments DMP 62 Plotter

# Película Fotográfica

 O filme utilizado no processo de confecção de circuitos é um filme bem comum no meio de artes gráficas.

 Este filme tem uma sensibilidade característica que permite desenhos com grande resolução, e pode ser facilmente encontrado em lojas especializadas em óptica.

 Por ser um filme ortocromático de contraste extremamente alto, é recomendado para negativos e positivos, de traço e reticulados, para reprodução fotomecânica, além de possuir uma ampla latitude de exposição e revelação.

 O filme produz nítidos pontos reticulados próprios para gravação ou rebaixamento, tendo base de triacetato e espessura de 0.135mm.

 Na reprodução feita pelo processo mecanizado expõe-se o filme com uma lâmpada de arco xenônio pulsante de 1500 watts a uma distância de um metro durante 8 segundos.

 É importante ressaltar que o tempo de exposição também é função do revelador utilizado.

## O Sistema Utilizado

 O sistema do projeto (figura 12) pode ser divido em 8 partes: fonte, lâmpada, lentes, relé, fibra óptica, filme, plotter e software, e será descrito a seguir.

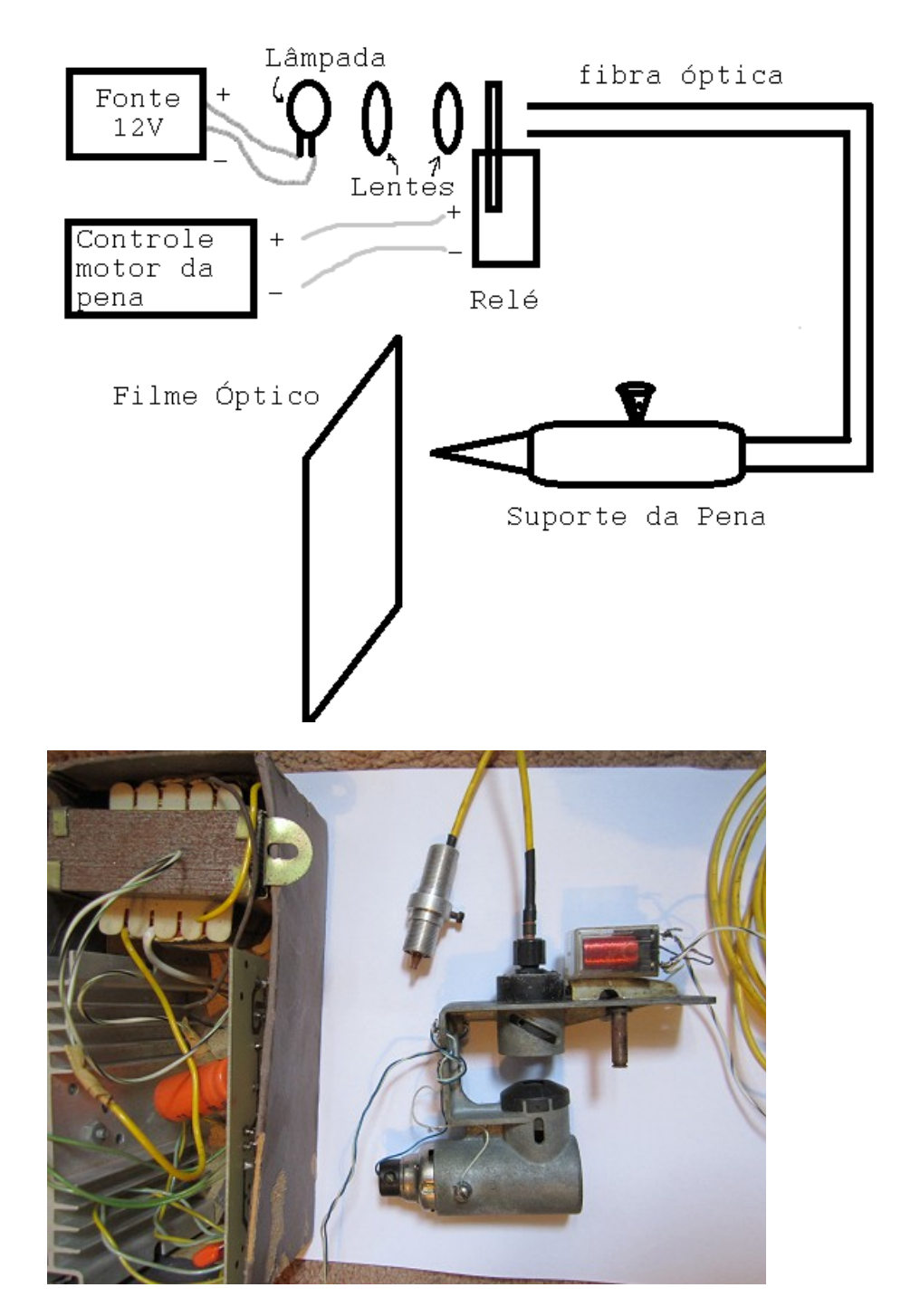

Figura 12 –Sistema do Projeto

#### **Parte 1: Fonte**

 A fonte é bem simples e foi projetada para poder produzir 24 watts ou 2 amperes a 12 volts de saída (figura 13).

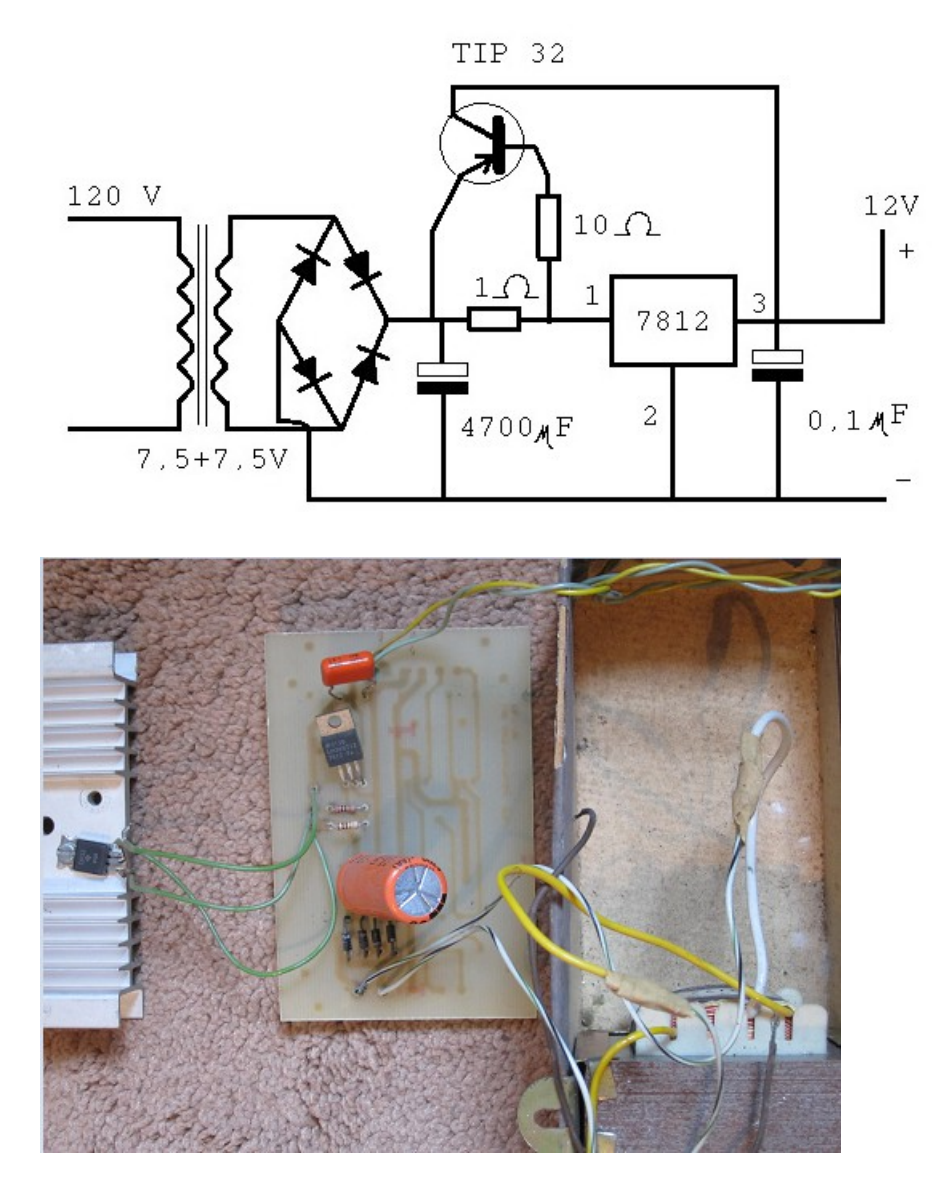

Figura 13 - Fonte

 Um transformador 110 VAC para +- 7,5 VAC tem sua saída num retificador que possui um capacitor de 4700 µ F/16V. Um regulador de voltagem 7812 que pode controlar até 1 ampere está em paralelo com um transistor npn TIP32 para que acima de 1 ampere passe a conduzir, limitando a corrente no regulador.

#### **Parte 2: Lâmpada**

 Fazendo uma análise de características chegamos a conclusão de que uma lâmpada incandescente de 12 Volts/12 Watts será utilizada, pois possui:

- potência e voltagem compatíveis com os circuitos utilizados;
- potência suficiente para sensibilizar o fotolito;

• facilidade de obtenção e baixo custo, pois é uma lâmpada que é utilizada em automóveis;

• facilidade de adaptação ao circuito ótico.

 Fixada no circuito ótico, a lâmpada será alimentada com tensão DC de modo a ter uma potência constante.

 Tambem utilizará um refletor para direcionar o máximo de luz em uma determinada direção.

 Como este tipo de lâmpada suporta temperaturas maiores, não haverá necessidade de refrigeração.

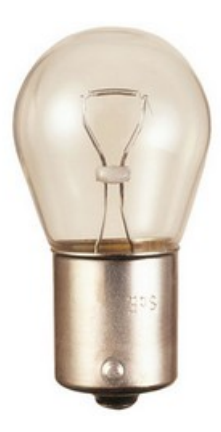

Figura 14 – lâmpada automotiva 12V.

#### **Parte 3: Lentes Focais**

 Aproveitando um sistema de lentes focais utilizado em análise laboratoriais de compostos químicos, obtivemos um sistema adequado para fazermos o acoplamento ótico lâmpada-fibra (figura 15).

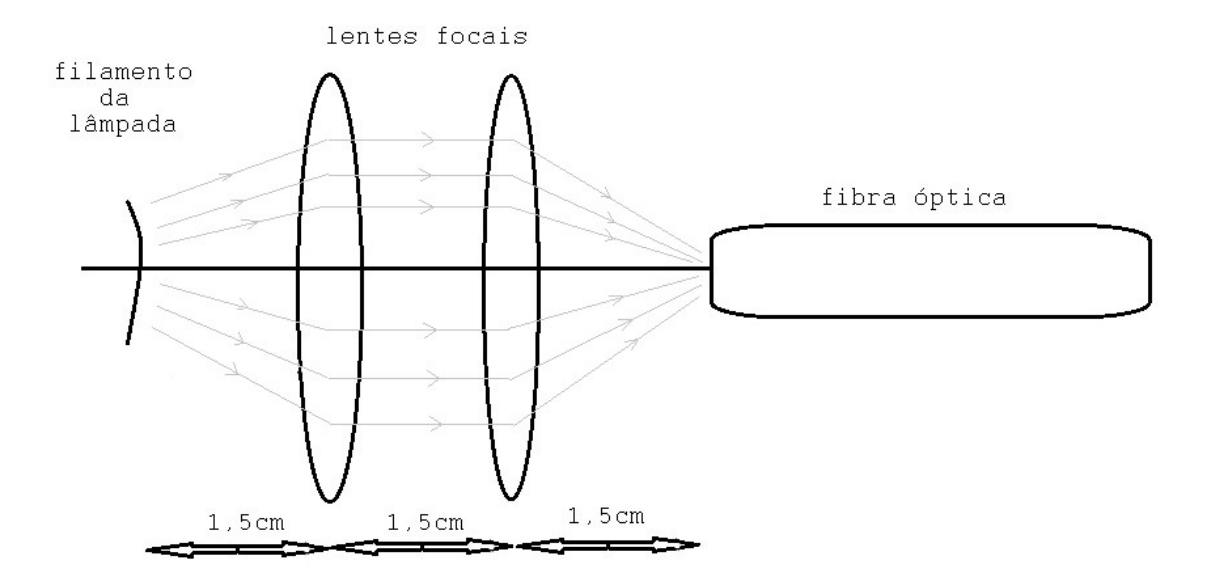

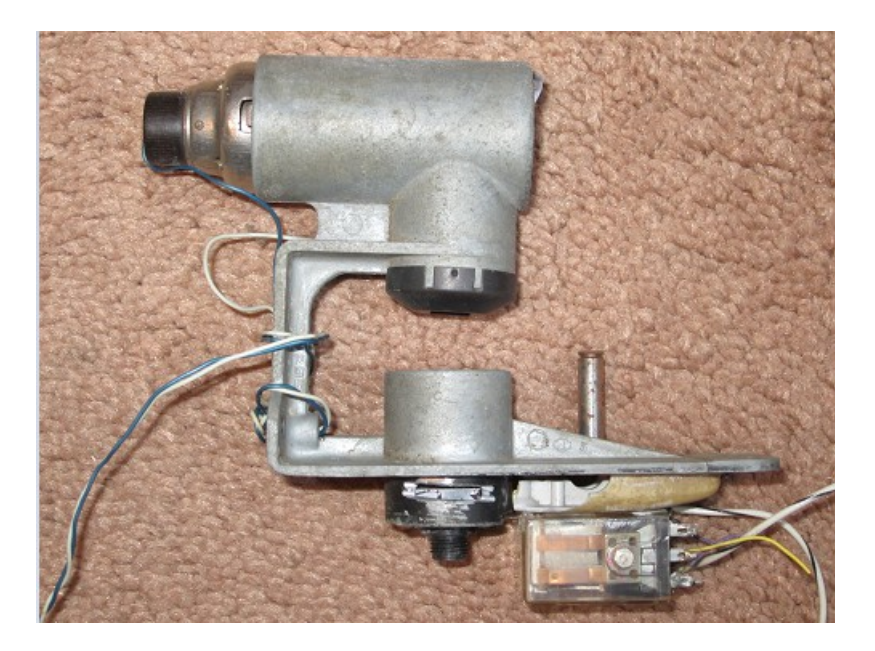

Figura 15. Acoplamento lâmpada - fibra

 O sistema consiste em duas lentes focais de foco 1,5 cm. A primeira lente capta os raios luminosos emitidos pela lâmpada, cujo filamento deve se situar no foco da mesma.

Estes raios captados passam pela lente e emergem paralelamente.

 A uma distância não muito longe da primeira lente posicionamos a segunda lente. Para menor dispersão da luz neste percurso, utilizaremos, de preferencia um tubo espelhado unindo as duas lentes.

 No foco da primeira lente posicionaremos o filamento da lâmpada, enquanto que no foco da segunda lente posicionaremos a fibra óptica. A segunda lente deve ficar a uma distância focal tal que haja a maior admissão possível de luz pela fibra óptica.

 Estas lentes possuem um diâmetro de 2,2 cm, e também podem ser facilmente encontradas em lojas especializadas.

As lentes são iguais por escolha, uma vez que atendem a necessidade para acoplamento.

#### **Parte 4: Relé**

 Para termos a situação pena baixa, com luz, utilizaremos um relé que, enquanto houver a situação de pena baixa, estará recebendo o sinal elétrico do circuito.

 Este relé terá acoplado a ele uma tira de metal que servirá para interromper o fluxo luminoso quando na situação pena alta (figura 16).

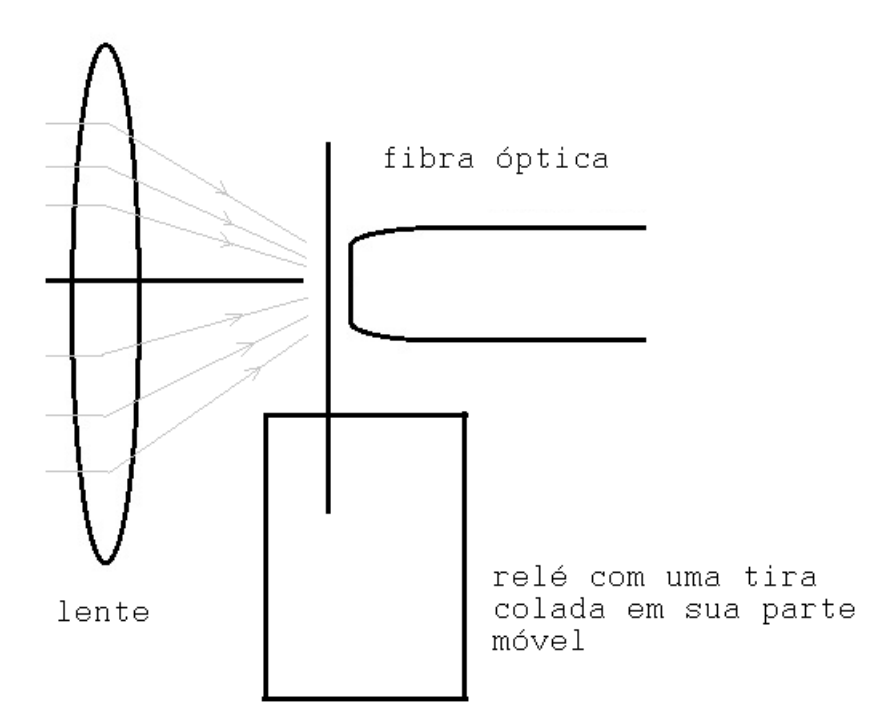

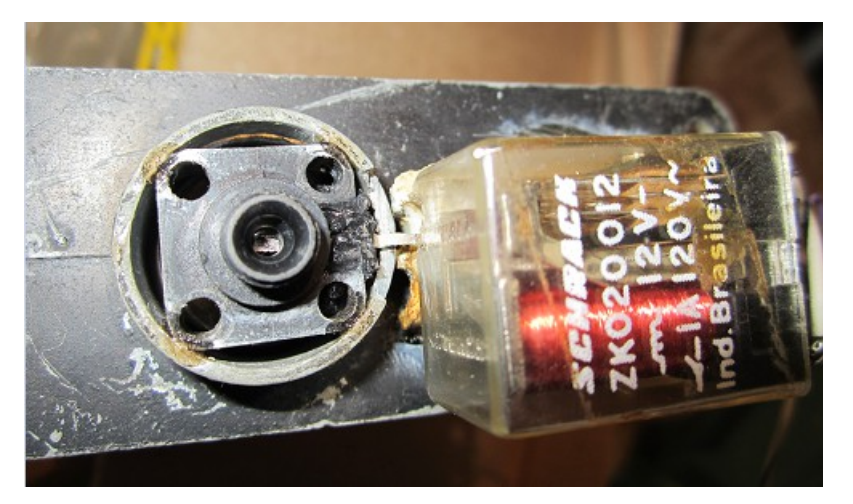

Figura 16 - Relé e a passagem de luz

 Quando uma corrente é percorrida pelo relé, seu corpo se movimentará, movimentando junto a tira de metal, que por sua vez permitirá a passagem do fluxo luminoso. Na situação de repouso, sem corrente elétrica, o fluxo de luz fica interrompido pela presença da tira metálica.

 O relé utilizado é de 12V e de corrente de 600mA, recebendo o sinal elétrico que iria para o motor de passo que controla o levantamento da pena. Já que a corrente da plotter que aciona o motor de passo é de aproximadamente 600mA, não haverá problemas para o circuito acionador da plotter.

O relé será fixado à entrada de luz da fibra óptica.

 O importante para o relé, é que o tempo de resposta para o corte de luz terá que ser menor ou igual ao tempo de resposta dos motores de passo utilizados para levantar e abaixar a pena, para fazer assim a perfeita analogia da pena tocando o papel com o a luz sensibilizando o filme, mantendo o desenho final igual para ambos ambientes.

 Como o deslocamento da tira é pequeno (diâmetro da fibra óptica) e o rêlé possui dimensões pequenas (massa), temos que este satisfaz à condição exigida, quando comparado com o deslocamento do motor de passo e dimensões do mesmo.

#### **Parte 5: Fibra óptica**

 Para um melhor acoplamento, utilizaremos uma fibra óptica que tenha uma abertura numérica suficiente para aceitar uma quantidade de luz necessária para sensibilizar o fotolito.

A abertura numérica da fibra é de 1,5 e ela possui um comprimento de 3 metros.

 Posicionada no foco da segunda lente, a fibra óptica receberá então grande parte do fluxo luminoso captado pela lente.

 Características de fibras ópticas já foram mostradas, mas para o projeto em questão, a luz da lâmpada incandescente possui um espectro que se concentrará bem próximo de uma determinada faixa, mantendo praticamente constante a potência luminosa na região de saída de luz da fibra óptica. Ou seja, os pontos iluminados da área da película estarão recebendo a mesma potência luminosa.

É utilizada uma fibra óptica justamente por suas características, sendo principalmente:

- possuir uma pequena dimensão de saída
- flexibilidade mecânica suficiente para acompanhar o movimento da pena no plotter
- baixo custo

 O extremo de saída da fibra óptica estará acoplado a um conjunto mecânico composto por duas partes. A primeira será uma porca com formato externo de modo que possa ser acoplada como uma pena no driver de pena da plotter. A segunda será um parafuso oco aonde a fibra será fixada (figura 17).

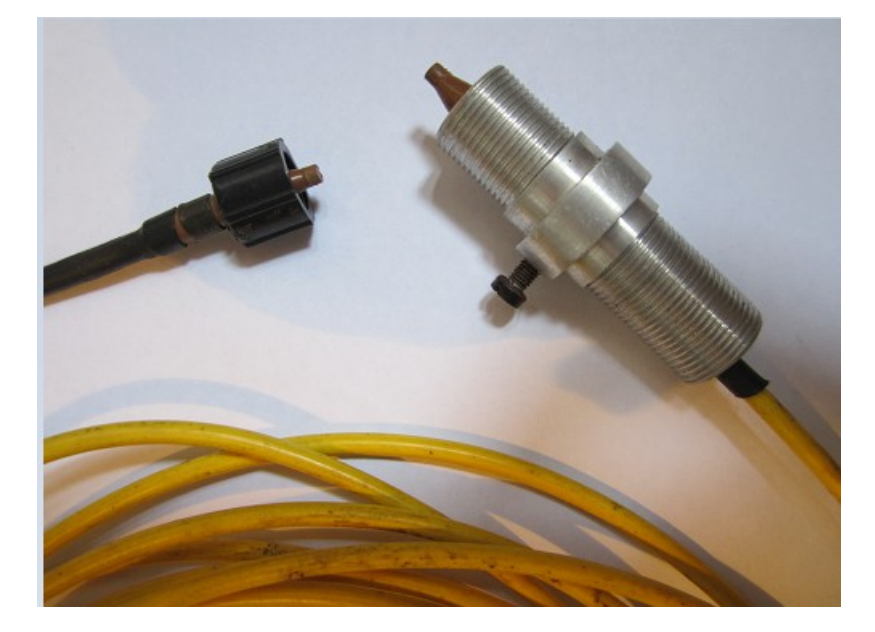

Figura 17 – Fibra Óptica

 Este sistema permitirá regularmos a distância que a fibra óptica ficará do filme, dando assim maior ou menor diâmetro à região de saída de luz.

 A fixação mecânica durante todo o circuito ótico é bem simples e de modo que todas as fixações sejam precisas o suficiente.

#### **Parte 6: O filme**

 Utilizando os recursos industriais, o filme, ou fotolito, utilizado será o mesmo que é empregado na confecção de fotolitos através da câmara industrial.

 O filme possui uma sensibilidade 12 ASA. Devido à grande potência da luz (concentração de toda a luz emitida em uma pequena área), mesmo com a fonte luminosa em movimento, é perfeitamente sensibilizado. As características do filme estão em anexo.

 O filme ficará fixo como os papéis normalmente o são no plotter, tendo as mesmas dimensões possíveis para a plotagem comum.

 A velocidade da pena é adequada, levando-se em conta a potência luminosa, e o diâmetro da região luminosa, para sensibilizar o filme aceitavelmente.

#### **Parte 7: O plotter**

O plotter utilizado é uma Houston Instruments DMP-62.

 Este plotter possui uma boa variedade de velocidades chegando a 800 mm/s, controle de aceleração e seleção de linguagem a ser utilizada.

 Surge então o problema da regulagem da luminosidade para pena alta (sem luz) e pena baixa (com luz). Para resolvermos este problema, utilizamos um rêlé que será explicado mais a frente.

 No plotter o controle normal de levantamento da pena é feito por dois motores de passo alimentados com 12V e corrente de 700mA situados inversamente acoplados a um eixo para fornecerem movimentos rotativos opostos. Quando um motor é alimentado, o outro tem sua alimentação cortada.

 O que faremos é cortarmos a alimentação dos dois motores e fornecermos externamente os 12V necessários para mantermos a pena baixa. Para isto utilizaremos dois interruptores simples e a mesma fonte utilizada para a lâmpada.

 Temos também que utilizar um software para fornecermos ao plotter o circuito que desejamos plotar, o software e a linguagem utilizados estarão descritos mais a frente.

#### **Parte 8: Software**

 O programa utilizado para plotagem será o Tango Schematic V 1.50, da Accel Technologies, que possui editor e plotador próprio.

 A linguagem utilizada pelo plotter será a DM/PL, que é bem simples, com comandos básicos: levanta pena, abaixa pena, velocidade, próxima posição.

 Além disto, ele permite que sejam feitos circuitos com dimensões diferentes de trilhas e desenhos especiais (ilhas, quadrados, texto, etc. ).

### Resultados

#### **Testes realizados**

Todos os testes foram realizados no laboratório de instrumentação da faculdade.

Para realizá-los, foi necessário utilizar o horário noturno, pois se conseguia obter mais facilmente o ambiente escuro necessário.

Para todos os testes, têm-se em anexo os fotolitos resultantes e os respectivos arquivos eletrônicos que o geraram.

É importante ressaltar que a configuração do plotter deve indicar que a velocidade máxima está disponível, pois caso contrário, os comandos dentro dos arquivos que indicam velocidades, estarão na verdade limitados pela velocidade máxima de configuração.

#### **Teste 1:**

 Com parte do circuito ótico já montada foi realizado o teste inicial de percorrer um fotolito a mão livre.

Especificações:

- voltagem empregada : 12V
- velocidade da pena : estimada em 400 mm/s
- distância pena-filme: estimada em 5 mm

Resultado 1:

.

A revelação mostrou ser possível implementar a foto-plotter.

- espessura da faixa : 1 mm
- nitidez da imagem : boa

#### **Teste 2:**

 Montado o circuito ótico, sem o controle de pena, foi feito um teste de como ficaria o fotolito já utilizando a plotter.

Especificações:

- voltagem empregada : 12V
- velocidade da pena : 400 mm/s
- distância pena-filme: 1,4 mm

Resultado 2:

 Apesar de o filme não estar em bom estado, foi possível notar que as linhas estavam uniformes.

- espessura da faixa : imprecisa ( 0. 5 mm )
- nitidez da imagem : ruim

#### **Teste 3:**

Já com um filme de melhor qualidade foi feito um teste para diferentes velocidades.

Especificações:

- voltagem empregada : 12V
- velocidade da pena : 400, 450, 500, 600, 700, 800 mm/s
- distância pena-filme: 0,15 mm

Resultado 3:

 O teste mostrou que para estas velocidades não houve diferença no resultado do fotolito, sendo este um bom resultado, apesar de em algumas quinas do circuito darem um contorno um pouco arredondado.

- espessura da faixa : 0,2 mm
- nitidez da imagem : satisfatória

#### **Teste 4:**

Verificação do comportamento da faixa para uma maior largura.

Especificações:

- voltagem empregada : 12V
- velocidade da pena : 600 mm/s
- distância pena-filme: 1,90 mm

Resultado 4:

 A faixa comportou-se bem apesar de deixar um pequeno arredondamento nas quinas do circuito, que não chegou a ser tão relevante do ponto de vista elétrico.

- espessura da faixa : 0,65 mm
- nitidez da imagem : satisfatória

#### **Teste 5:**

 Tentativa de implementar um controle de levantamento da pena com um relé de dimensão muito grande, mostrou ser demasiadamente ruim tal controle, a ponto de nem ser feito nenhum teste.

#### **Teste 6:**

 Utilizando relé de dimensões aceitáveis, foi realizado um teste de controle da pena ao se desenhar alguns circuitos.

Especificações:

- voltagem empregada : 12V
- velocidade da pena : 600 mm/s
- distância pena-filme: 0,15 mm

Resultado 6:

O resultado foi excepcionalmente perfeito para os circuitos preparados.

- espessura da faixa : 0. 2 mm
- nitidez da imagem : excelente

#### **Teste 7:**

Teste de regulagem da espessura do facho luminoso.

Especificações:

- voltagem empregada : 12V
- velocidade da pena : 600 mm/s
- distância pena-filme: 0,15, 0,40, 0,65, 0,90, 1,15, 1,40, 1,65, 1,90, 2,15, 2,85 mm

Resultado 7:

 Este teste mostrou que é possível se preparar fotolitos para uma boa variedade de faixas. Porém, nas quinas, como a luz fica um tempo maior, podem acontecer acentuações na faixa. Este efeito é mais percebido para faixas mais largas.

Especificações:

espessura da faixa : 0,20, 0,25, 0,35, 0,45, 0,50, 0,55, 0,60, 0,65, 1,10, 1,60 mm

nitidez da imagem : excelente a boa

#### **Teste 8:**

Redução da quantidade de luz empregada.

 Método para ter um cálculo estimado da potência luminosa necessária para sensibilizar o filme.

 Primeiro vamos calcular a quantidade de energia necessária para sensibilizar o filme pelo método de exposição com lâmpadas de xenônio.

 A lâmpada de xenônio fica a uma distância de aproximadamente 1 metro do filme. Supondo um cone de iluminação com 30° de abertura, a área iluminada será de aproximadamente 850. 000 mm<sup>2</sup>.

 Como a potência da lâmpada é de 3000 watts e o tempo de exposição é de 8 segundos, teremos 0,0283 joules por milímetro quadrado.

 Supondo o diâmetro do facho luminoso da fibra de D mm e uma velocidade de V mm/s, teremos uma área de:

 $S = V \times D$  mm<sup>2</sup>

Com isto teremos uma equação que é:

P = 0,0283 x V x D

O valor 0,0283 não é superestimado, mas para teste vamos adotá-lo como uma aproximação válida.

 Para fazermos este teste, usaremos as velocidades 200, 300 e 800 mm/s para uma potência, na lâmpada, de 7 watts e distância 0,65 mm. Também faremos com potência de 4,5 watts, distância 0,15 mm e velocidades 300, 400, 450 e 550 mm/s.

Especificações:

- voltagem empregada : 5,88, 9,15 V
- velocidade da pena : 200, 300, 400, 450, 550, 800 mm/s
- distância pena-filme: 0,15, 0,65 mm

 Resultado:a energia luminosa não foi suficiente para sensibilizar o filme corretamente e pode ser notado o efeito nas quinas.

- espessura da faixa : 0,20, 0,35 mm
- nitidez da imagem : excelente a razoável

#### **Teste Final:**

 O teste final serviu para compararmos o fotolito preparado pelo antigo sistema de plotagem com nanquim, com o sistema de fotoplotagem. Para tal escolheremos um circuito e utilizaremos a melhor performance para a fotoplotagem.

Especificações:

- voltagem empregada : 12V
- velocidade da pena : 600 mm/s
- distância pena-filme: 0,2 mm

Resultado: podemos notar que o circuito ficou muito bem fotoplotado.

- espessura da faixa : 0,15
- nitidez da imagem : excelente

#### **Potência na Saída da Fibra óptica**

Medimos em laboratório a potência luminosa máxima da saída da fibra óptica, e chegamos ao valor de -19,9 dBm, que equivale a 0,01023 mW.

Para outras potências temos a tabela abaixo:

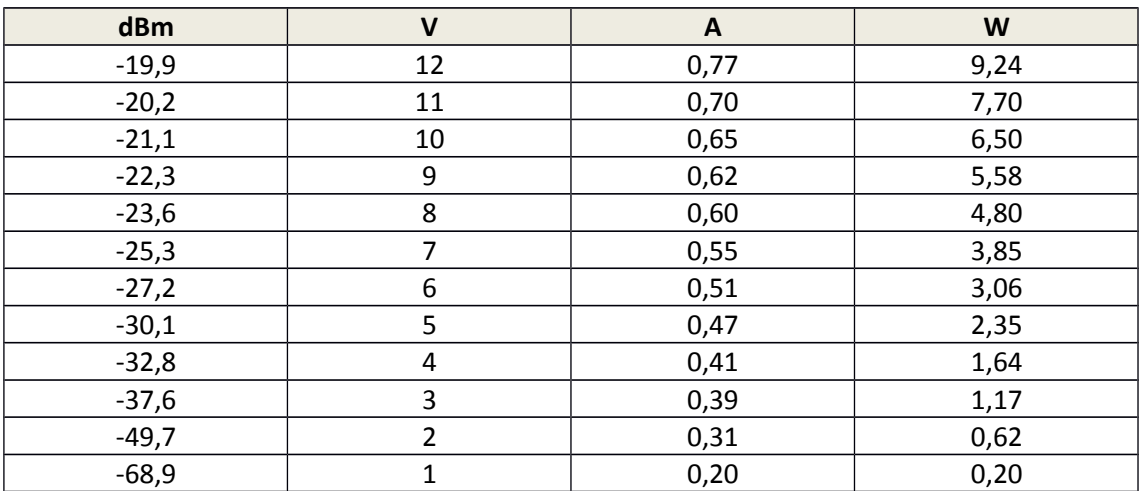

O que nos leva ao gráfico (figura 18).

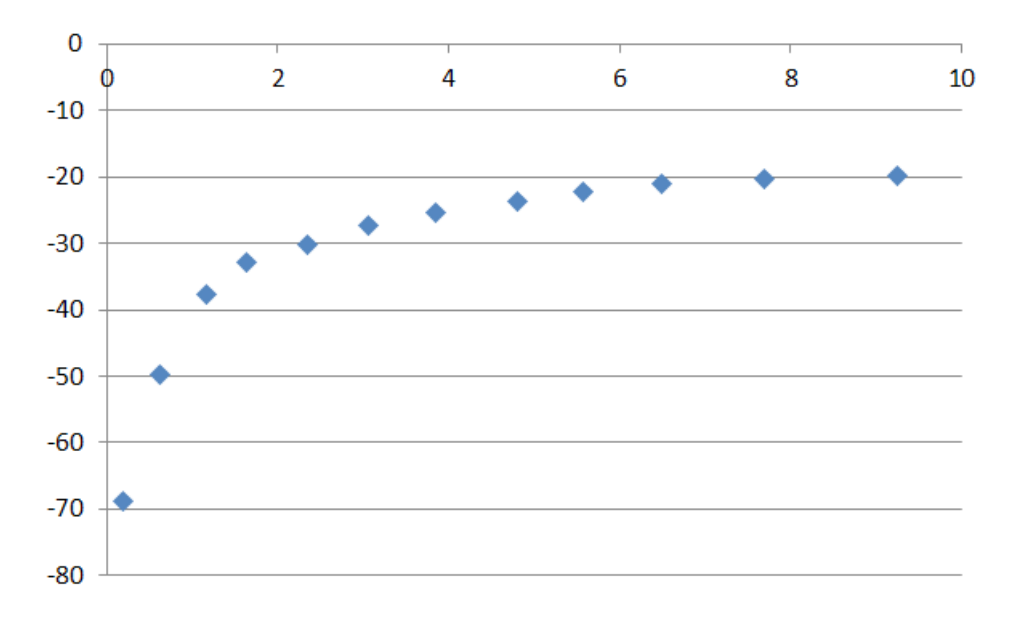

Figura 18 - Potência luminosa X Potência elétrica

### Discussão

 Podemos notar pelos testes que é possível utilizar o sistema proposto para se fazer fotoplotagem de placas de circuito impresso.

 Quando a distância ao filme é mais próxima, menor é o efeito da dispersão e temos uma imagem bem nítida, com acentuações nas quinas desprezíveis. Quando vamos aumentando a distância, no intuito de aumentar largura da faixa do filme, temos o efeito da dispersão acentuado, tornando um pouco irregular o traçado, sendo o agravante as quinas do circuito.

As lentes serviram perfeitamente para concentrar luz suficiente para sensibilizar o filme.

 A lâmpada incandescente se comportou muito bem no sistema de velagem de fotolitos, principalmente porque a distância pena óptica filme é bem desprezível quando comparada com o processo industrial.

 A fonte, que é um projeto utilizado em muitos outros circuitos, também atendeu às necessidades.

 A fibra óptica, por ter uma boa abertura óptica, aceitou transmitir luz suficiente para a velagem do filme. Por ter um diâmetro bem fino, ela permitiu que fossem feitos traços bem finos, ao mesmo tempo que facilitou o movimento da pena.

 O relé teve uma velocidade de acionamento muito boa, servindo perfeitamente para o projeto.

 O fotolito ficou corretamente sensibilizado, deixando espaço a outras utilizações deste projeto.

O sistema de regulagem da distância da pena óptica ao fotolito, serviu adequadamente.

# Conclusão

 A fotoplotagem por este sistema, além de possível, tem um custo que deixa qualquer outro sistema a desejar. Não só de aquisição, como de manutenção, parece ser mais barato do que um almoço num restaurante de boa comida.

 A capacidade de processar industrialmente este projeto é que vai dizer o quanto pode ser eficiente a expansão do mesmo.

### Sugestões Finais

 Com vista a uma expansão futura, pode ser implementado um sistema de regulagem automática do diâmetro do facho luminoso, com por exemplo um pequeno motor de passo acoplado a caneta óptica e um processador para, junto com os comandos do plotter de trocar de pena, plotar de uma só Vez um circuito com diversas larguras de trilhas.

 Pensando em trilhas mais finas, pode ser acoplada uma mini lente, que atualmente já é empregada em acoplamento de fibras ópticas, permitindo uma espessura de trilha mais fina do que um fio de cabelo.

 Para as trilhas mais largas, deve ser estudada a possibilidade de utilizar uma fibra com diâmetro maior, ou até mesmo varias fibras acopladas.

 Extravasando no projeto, sabemos que fotolitos têm uma vasta aplicação industrial como reprodução contínua de imagens para diversos processos, como gráficas, estamparias, poderíamos pensar no emprego deste sistema para reproduzir imagens diversas, o que seria uma outra útil aplicação deste projeto.

 Enfim, está na necessidade e na imaginação de cada um, o que pode ser implementado a partir deste projeto.

# Bibliografia

- Optoeletronics Hewlett Packard, aplicações em sistemas
- DMP-60 SERIES, manual do propriétario da plotter
- Enciclopédia Tecnológica Planetarium Terceiro Volume
- Grandezas e Unidades Utilizadas em Luminotécnica, Prof. Hugo Cardoso da Silva,D.A.P. 1981
- Fundamentos Fisiológicos da Luminotécnica, Prof. Hugo Cardoso da Silva,D.A.P. 1981
- Introdução ao Estudo da Fontes de Luz,

Prof. Hugo Cardoso da Silva,D.A.P. 1981